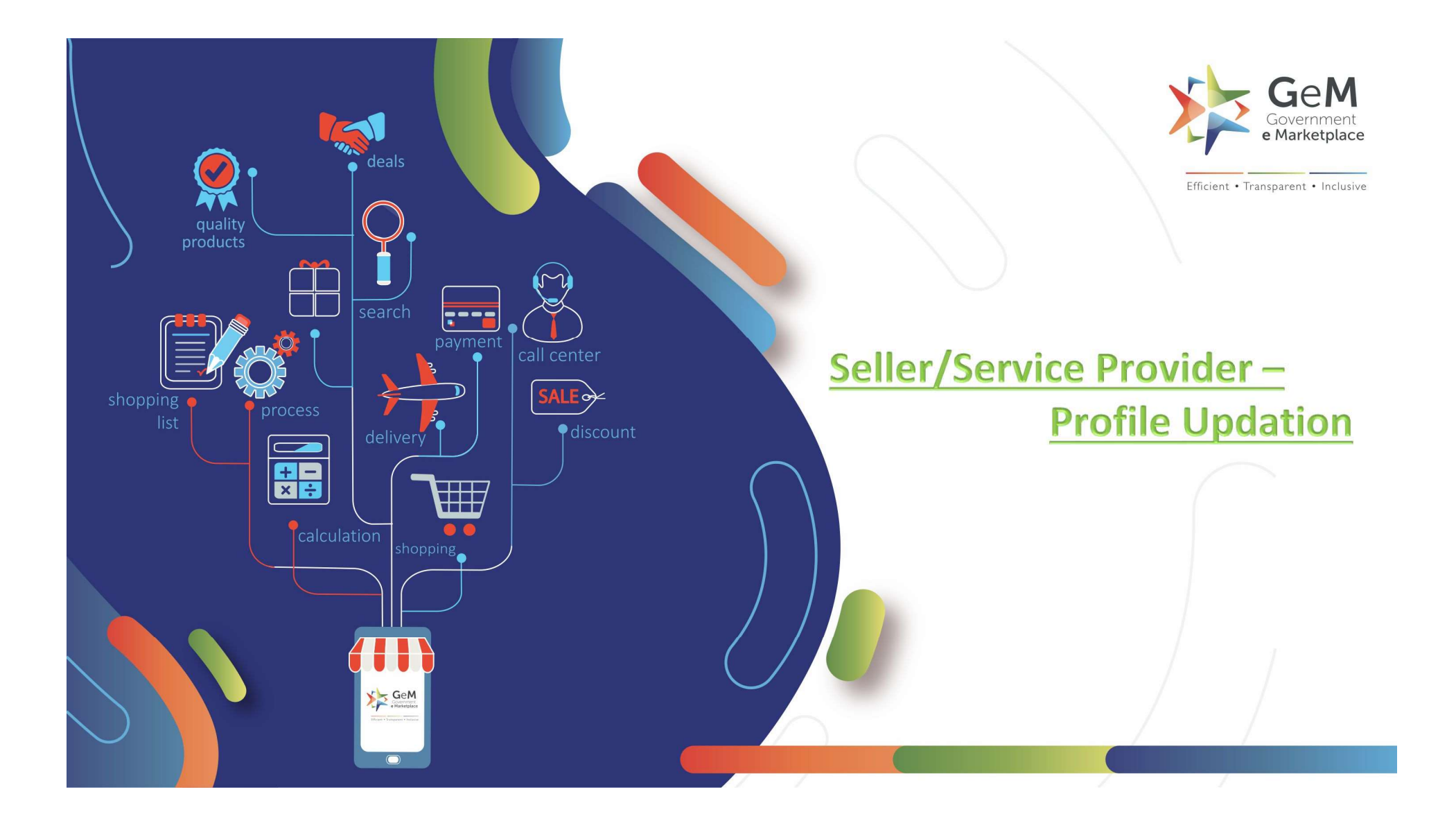

### Before logging in, here are some important points to consider

 $\triangleright$  To accesses the GeM portal you must have the URL and registered User ID and Password to login

### Before logging in, here are some important points to consider

- $\triangleright$  To accesses the GeM portal you must have the URL and registered User ID and Password to login
- $\triangleright$  It will only take **5 to 6 minutes** to complete your profile.

- 
- Pre-requisite For Profile Completion<br>1. Permanent Account Number of Enterprise<br>2. Proprietorship PAN (4th letter of PAN should be "P" (XXXPXX<br>you are registering a Sole Proprietorship Business.  $\triangleright$  Proprietorship PAN (4th letter of PAN should be "P" (XXXPXXXXXX)) if you are registering a Sole Proprietorship Business.

- 
- Pre-requisite For Profile Completion<br>1. Permanent Account Number of Enterprise<br>2. Proprietorship PAN (4th letter of PAN should be "P" (XXXPXX<br>you are registering a Sole Proprietorship Business.  $\triangleright$  Proprietorship PAN (4th letter of PAN should be "P" (XXXPXXXXXX)) if you are registering a Sole Proprietorship Business.
	- $\triangleright$  Partnership/LLP PAN (4th letter of PAN should be "F" (XXXFXXXXXX)) if you are registering a Firm.

- 
- Pre-requisite For Profile Completion<br>1. Permanent Account Number of Enterprise<br>2. Proprietorship PAN (4th letter of PAN should be "P" (XXXPXX<br>you are registering a Sole Proprietorship Business.  $\triangleright$  Proprietorship PAN (4th letter of PAN should be "P" (XXXPXXXXXX)) if you are registering a Sole Proprietorship Business.
	- $\triangleright$  Partnership/LLP PAN (4th letter of PAN should be "F" (XXXFXXXXXX)) if you are registering a Firm.
	- **Company PAN** (4th letter of PAN should be "C" (XXXCXXXXXX)) if you are registering a private /public limited Company.

- 
- Pre-requisite For Profile Completion<br>1. Permanent Account Number of Enterprise<br>2. Proprietorship PAN (4th letter of PAN should be "P" (XXXPXX<br>you are registering a Sole Proprietorship Business. Proprietorship PAN (4th letter of PAN should be "P" (XXXPXXXXXX)) if you are registering a Sole Proprietorship Business.
	- $\triangleright$  **Partnership/LLP PAN** (4th letter of PAN should be "F" (XXXFXXXXXX)) if you are registering a Firm.
	- $\triangleright$  **Company PAN** (4th letter of PAN should be "C" (XXXCXXXXXX)) if you are registering a private /public limited Company.
	- Trust/Society PAN (4th letter of PAN should be "T" (XXXTXXXXXX) or **Proprietorship PAN** (4th letter of PAN should be "P" (XXXPXXXXXX)) if<br>you are registering a Sole Proprietorship Business.<br>**Partnership/LLP PAN** (4th letter of PAN should be "F"<br>(XXXFXXXXXX) if you are registering a Firm.<br> Trust/Society/Association of Persons

# Pre-requisite For Profile Completion<br>te of Incorporation/Registration of your business.

Pre-requisite For Profile Completion<br>2. Date of Incorporation/Registration of your business.

- 
- Pre-requisite For Profile Completion<br>2. Date of Incorporation/Registration of your business.<br>3. CIN (Company Information Number) in case you are registering a<br>Company Pre-requisite For Profile Completion<br>2. Date of Incorporation/Registration of your business.<br>3. CIN (Company Information Number) in case you are registering as a Private/Public Limited<br>Company **Company**

- 
- Pre-requisite For Profile Completion<br>2. Date of Incorporation/Registration of your business.<br>3. CIN (Company Information Number) in case you are registering a<br>Company Pre-requisite For Profile Completion<br>3. Date of Incorporation/Registration of your business.<br>3. CIN (Company Information Number) in case you are registering as a Private/Public Limited<br>4. Income Tax Return Details (ITR For Company Pre-requisite For Profile Completion<br>2. Date of Incorporation/Registration of your business.<br>3. CIN (Company Information Number) in case you are registering as a Private/Public Limit<br>Company<br>4. Income Tax Return Details (I
- 

- 
- Pre-requisite For Profile Completion<br>2. Date of Incorporation/Registration of your business.<br>3. CIN (Company Information Number) in case you are registering a<br>Company Pre-requisite For Profile Completion<br>3. Date of Incorporation/Registration of your business.<br>3. CIN (Company Information Number) in case you are registering as a Private/Public Limited<br>4. Income Tax Return Details (ITR For Company Pre-requisite For Profile Completion<br>2. Date of Incorporation/Registration of your business.<br>3. CIN (Company Information Number) in case you are registering as a Private/Public Limited<br>2. CIN (Company<br>4. Income Tax Return **Pre-requisite For Profile Completion**<br>
2. Date of Incorporation/Registration of your business.<br>
3. CIN (Company Information Number) in case you are region<br>
2. Income Tax Return Details (ITR Form and ITR acknowled Startup
- 
- 

- 
- Pre-requisite For Profile Completion<br>2. Date of Incorporation/Registration of your business.<br>3. CIN (Company Information Number) in case you are registering a<br>Company Pre-requisite For Profile Completion<br>3. Date of Incorporation/Registration of your business.<br>3. CIN (Company Information Number) in case you are registering as a Private/Public Limited<br>4. Income Tax Return Details (ITR For Company **Pre-requisite For Profile Completion<br>
2.** Date of Incorporation/Registration of your business.<br>
3. CIN (Company Information Number) in case you are registering as a Private/Public Limited<br>
Company<br>
4. Income Tax Return De **Pre-requisite For Profile Completion<br>2. Date of Incorporation/Registration of your business.**<br>3. CIN (Company Information Number) in case you are registering as<br>5. DIPP number if you are registered under Startup India.<br>6. **Pre-requisite For Profile Compler**<br>2. Date of Incorporation/Registration of your bus<br>3. CIN (Company Information Number) in case yo<br>6. Income Tax Return Details (ITR Form and ITR a<br>5. DIPP number if you are registered und
- 
- 
- 

- 
- Pre-requisite For Profile Completion<br>2. Date of Incorporation/Registration of your business.<br>3. CIN (Company Information Number) in case you are registering a<br>Company Pre-requisite For Profile Completion<br>3. Date of Incorporation/Registration of your business.<br>3. CIN (Company Information Number) in case you are registering as a Private/Public Limited<br>4. Income Tax Return Details (ITR For Company **Pre-requisite For Profile Completion<br>
2.** Date of Incorporation/Registration of your business.<br>
3. CIN (Company Information Number) in case you are registering as a Private/Public Limited<br>
Company<br>
4. Income Tax Return De **Pre-requisite For Profile Completion<br>
2.** Date of Incorporation/Registration of your business.<br>
3. CIN (Company Information Number) in case you are registering as<br>
Company<br>
4. Income Tax Return Details (ITR Form and ITR a **Pre-requisite For Profile Compler**<br>2. Date of Incorporation/Registration of your bus<br>3. CIN (Company Information Number) in case yo<br>6. Income Tax Return Details (ITR Form and ITR a<br>5. DIPP number if you are registered und The Date of Incorporation/Registration of your business.<br>
2. CIN (Company Information Number) in case you are registering as a Private/Public Limited<br>
2. CIN (Company<br>
4. Income Tax Return Details (ITR Form and ITR acknowl
- 
- 
- 
- done on GeM

- 
- Pre-requisite For Profile Completion<br>2. Date of Incorporation/Registration of your business.<br>3. CIN (Company Information Number) in case you are registering a<br>Company Pre-requisite For Profile Completion<br>3. Date of Incorporation/Registration of your business.<br>3. CIN (Company Information Number) in case you are registering as a Private/Public Limited<br>4. Income Tax Return Details (ITR For Company **Pre-requisite For Profile Completion<br>
2.** Date of Incorporation/Registration of your business.<br>
3. CIN (Company Information Number) in case you are registering as a Private/Public Limited<br>
Company<br>
4. Income Tax Return De **Pre-requisite For Profile Completion<br>
2.** Date of Incorporation/Registration of your business.<br>
3. CIN (Company Information Number) in case you are registering as<br>
Company<br>
4. Income Tax Return Details (ITR Form and ITR a **Pre-requisite For Profile Compler**<br>2. Date of Incorporation/Registration of your bus<br>3. CIN (Company Information Number) in case yo<br>6. Income Tax Return Details (ITR Form and ITR a<br>5. DIPP number if you are registered und The Same of Incorporation/Registration of your business.<br>
2. CIN (Company Information Number) in case you are registering as a Private/Public Limited<br>
2. Income Tax Return Details (ITR Form and ITR acknowledgment) for the
- 
- 
- 
- done on GeM 8. CIN (Company Information Number) in case you are registering as a Private/Public Limited<br>
Company<br>
4. Income Tax Return Details (ITR Form and ITR acknowledgment) for the last three years<br>
5. DIPP number if you are regis Company<br>Income Tax Return Details (ITR Form and ITR acknowledgment) for the last th<br>DIPP number if you are registered under Startup India.<br>MSE Number if you are MSME.<br>Bank Details (Account Number & IFSC Code) for the accou
- 

### Your Profile section is divided into 4 section

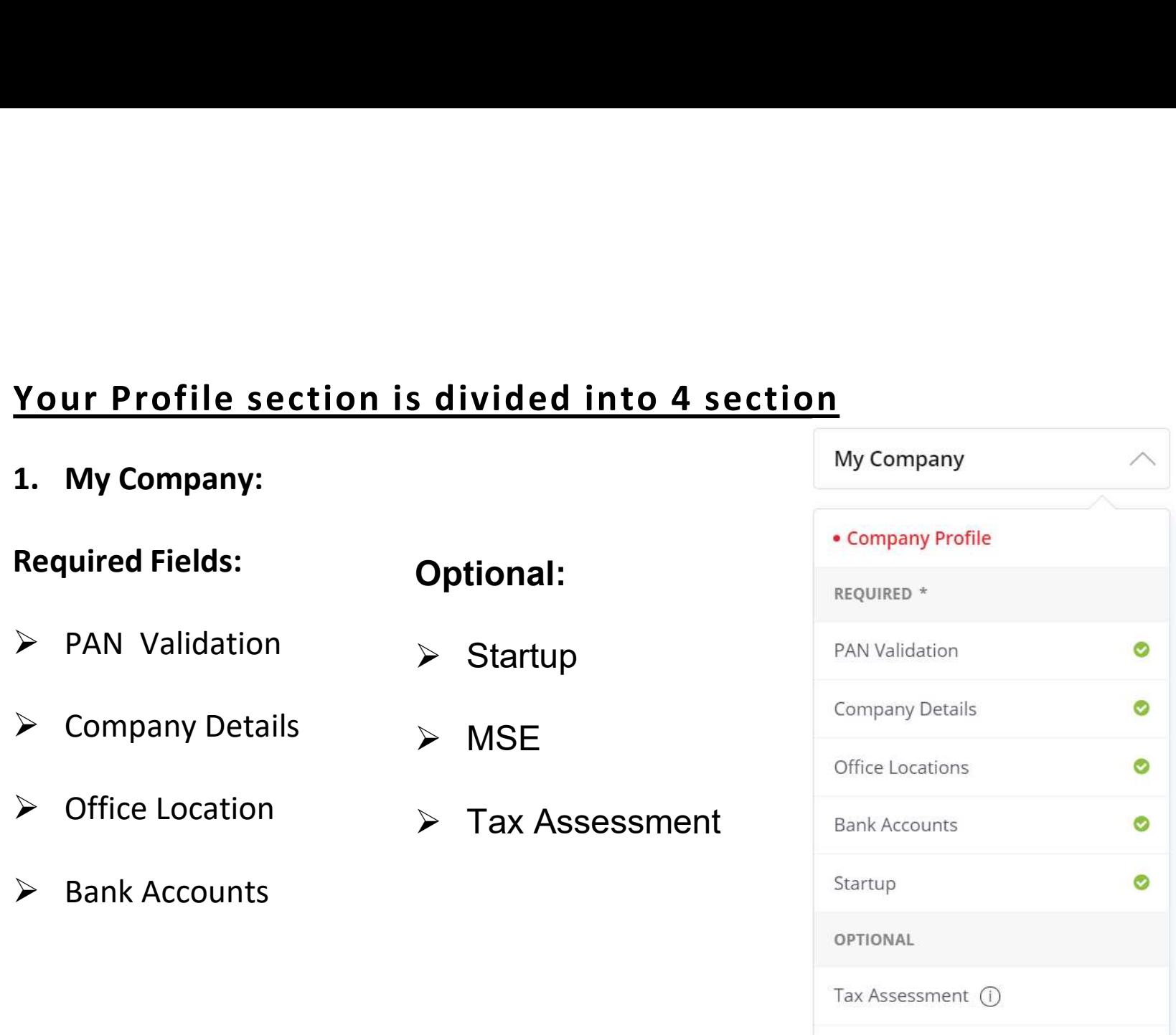

MSE

- 2. My Action<br> $\triangleright$  Vendor Assessment Vendor Assessment
- OEM Panel
- $\triangleright$  Reseller Panel
- $\triangleright$  Change Business or Organisation Type
- Close Account

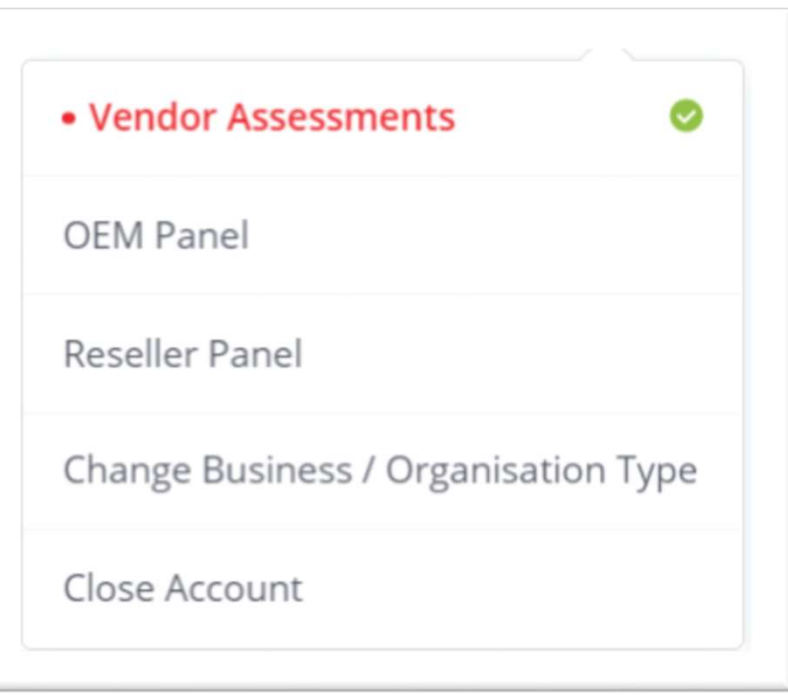

- Change Password
- $\triangleright$  Change Email
- Update Aadhaar

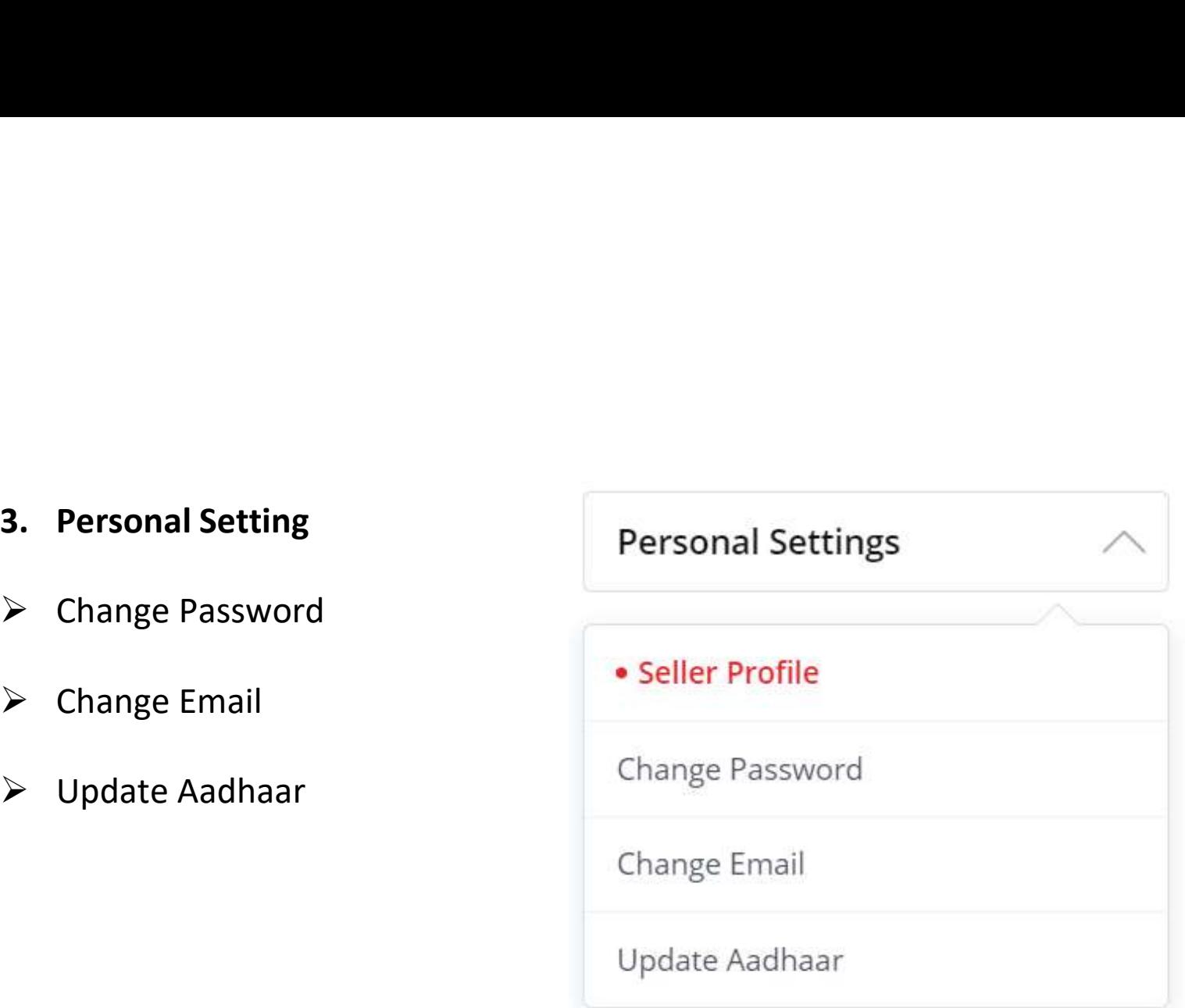

- 
- $\triangleright$  Add secondary User

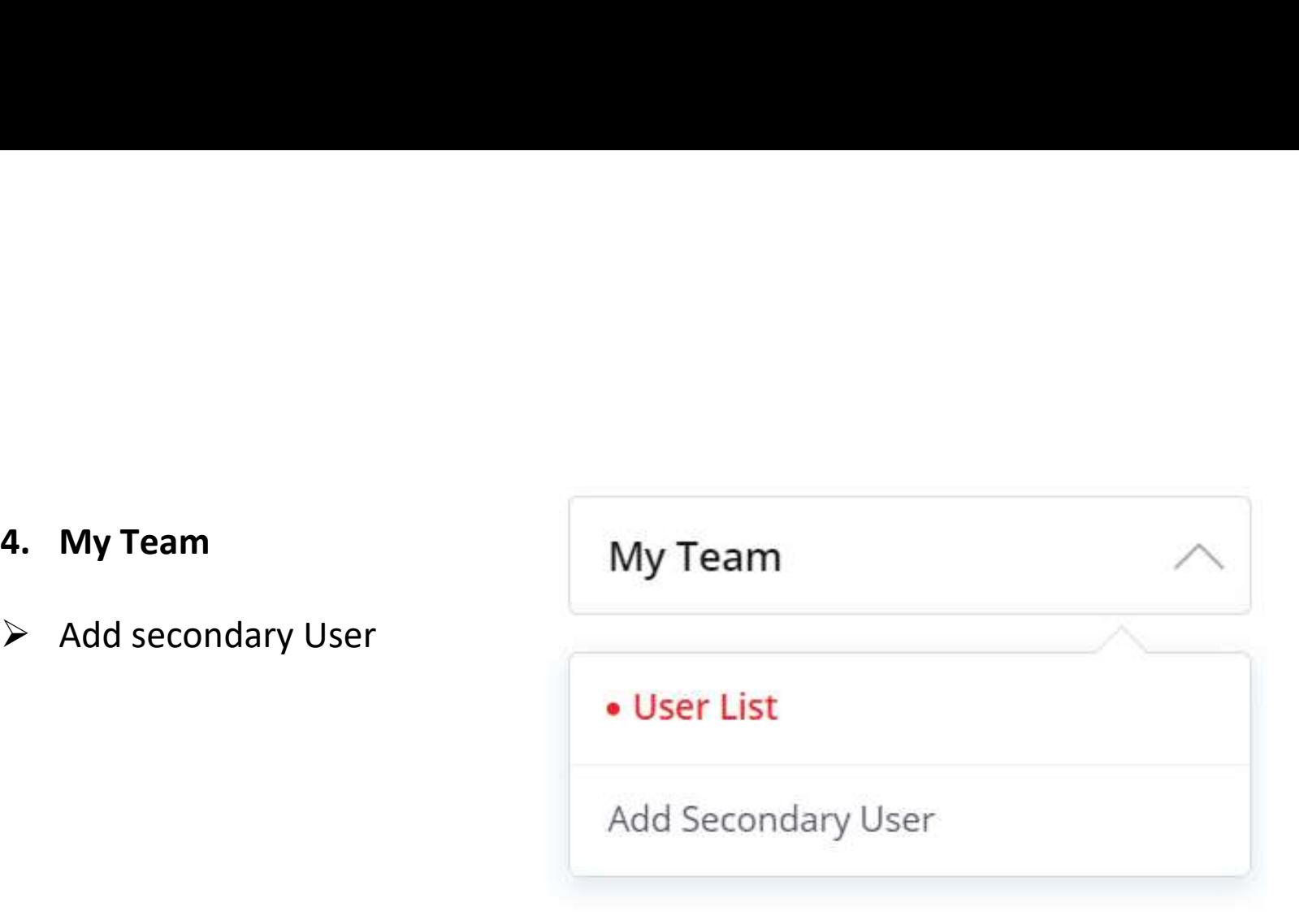

### Open gem.gov.in and click on Login

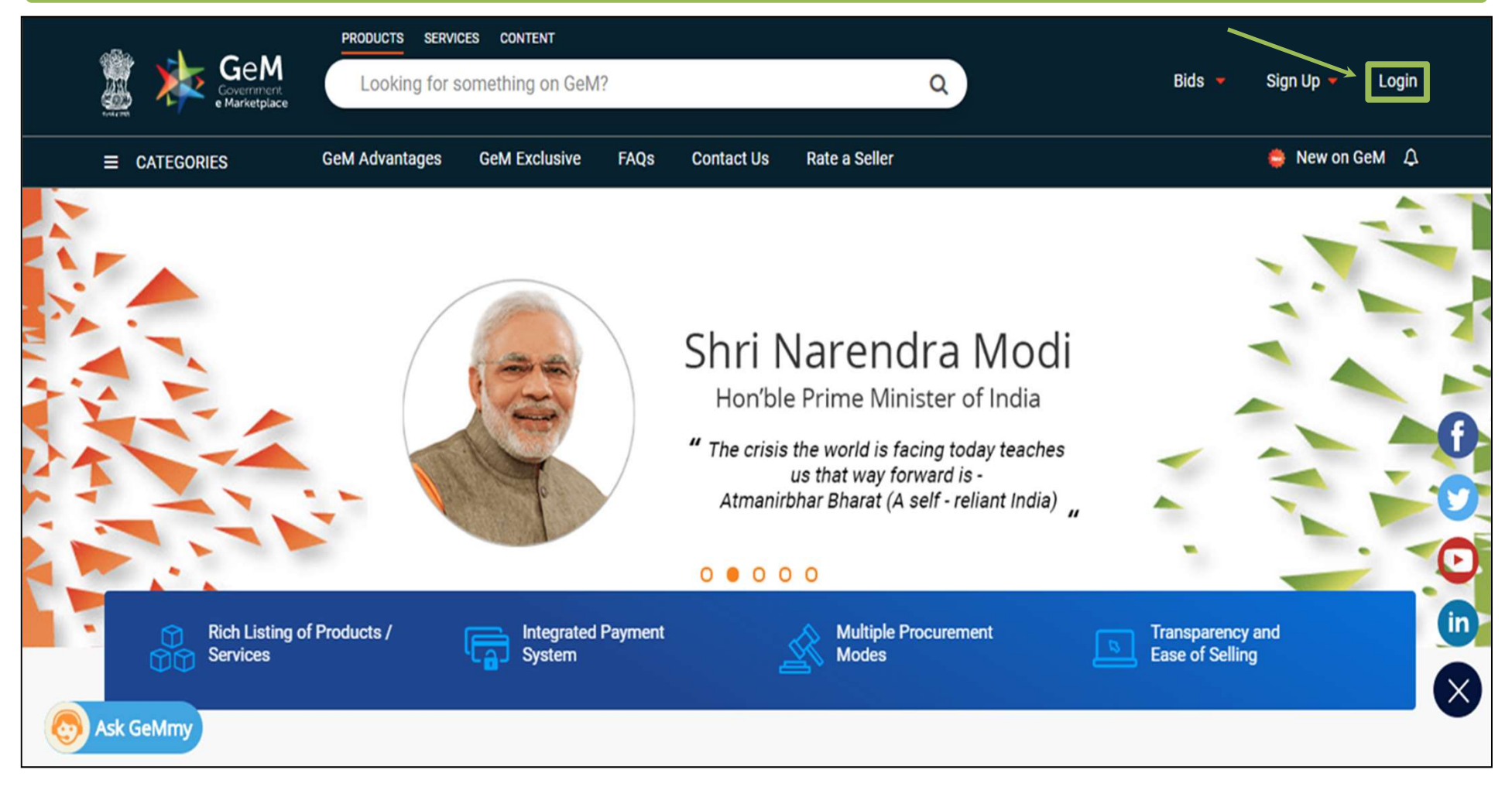

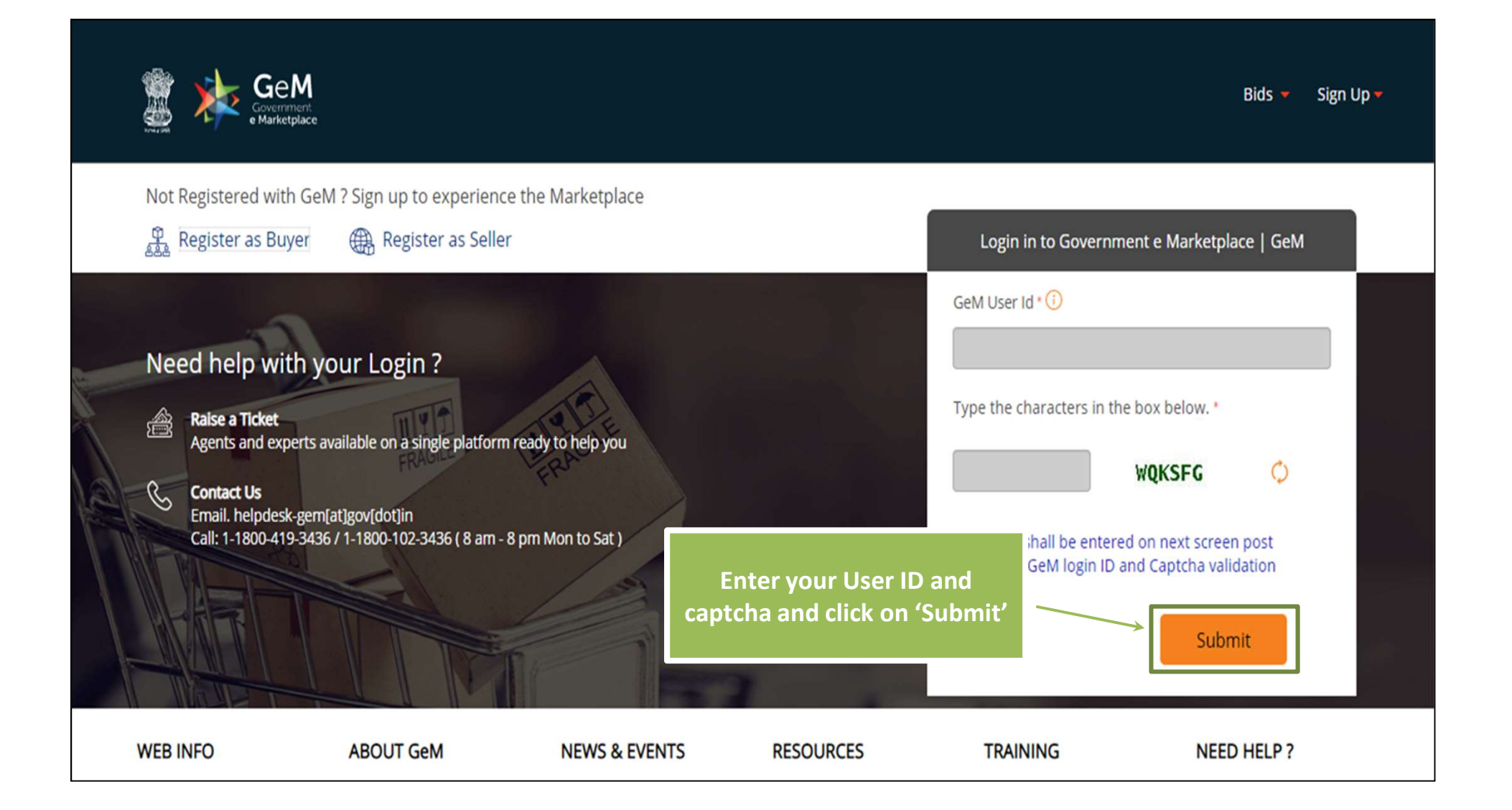

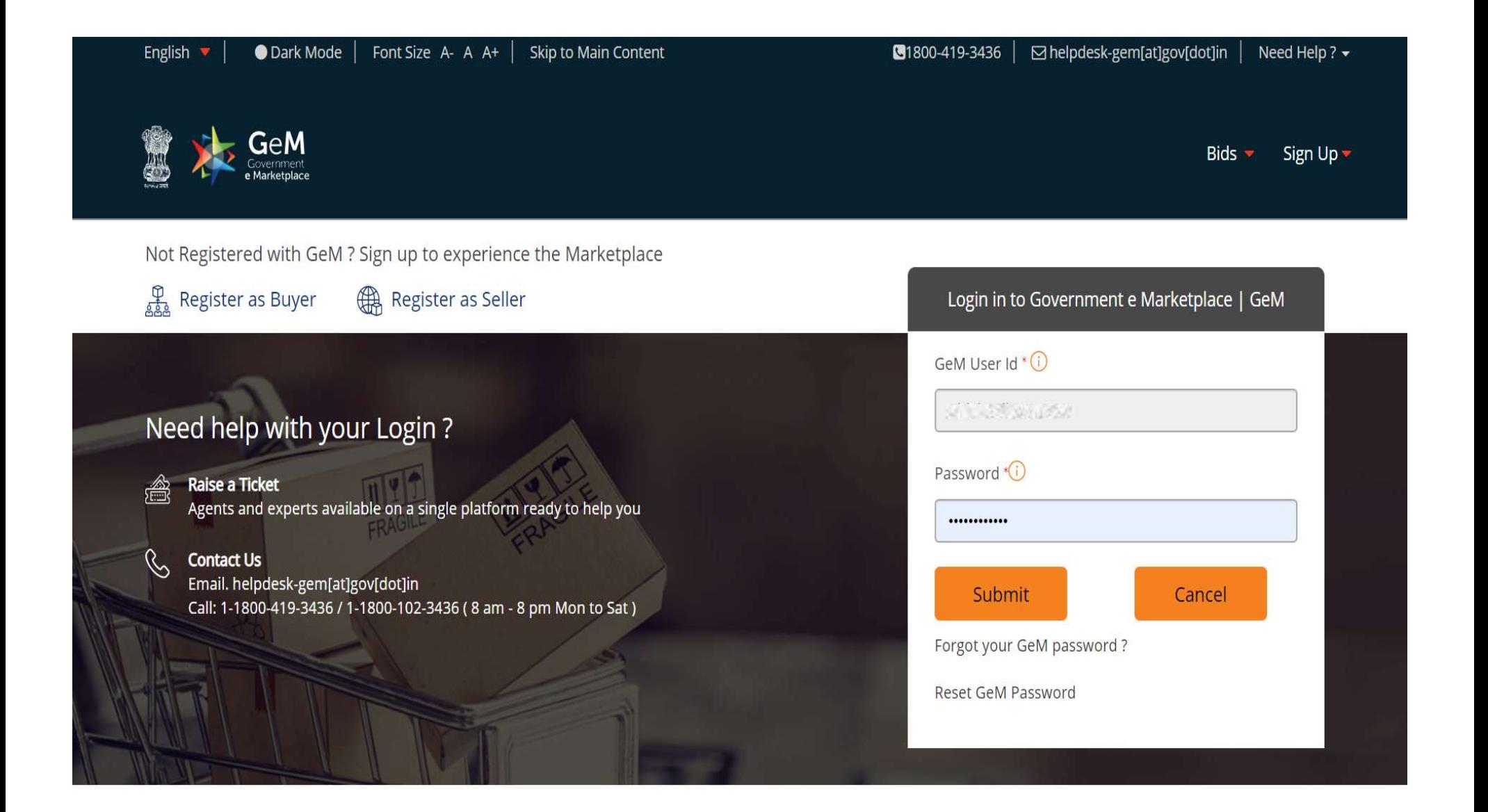

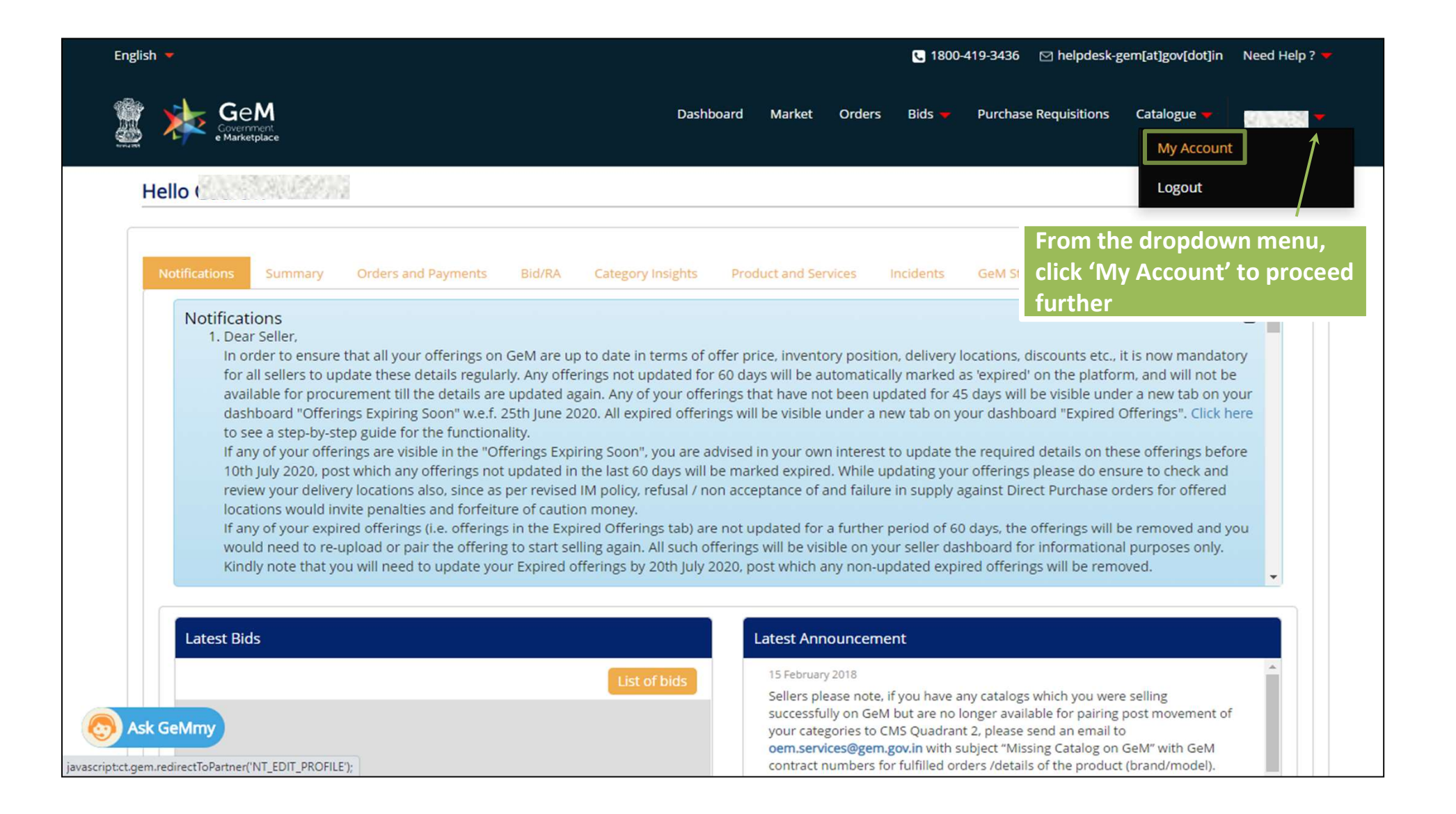

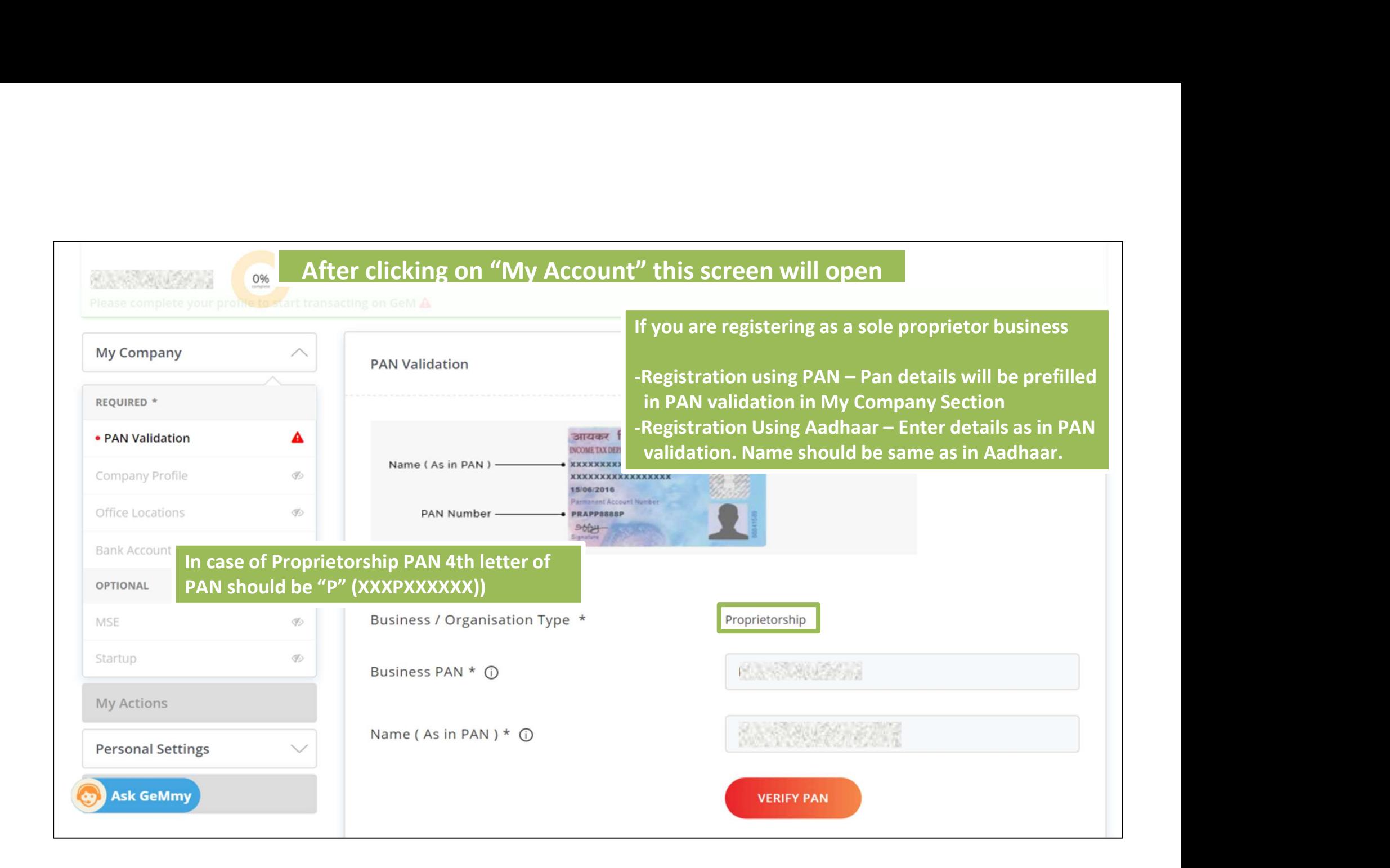

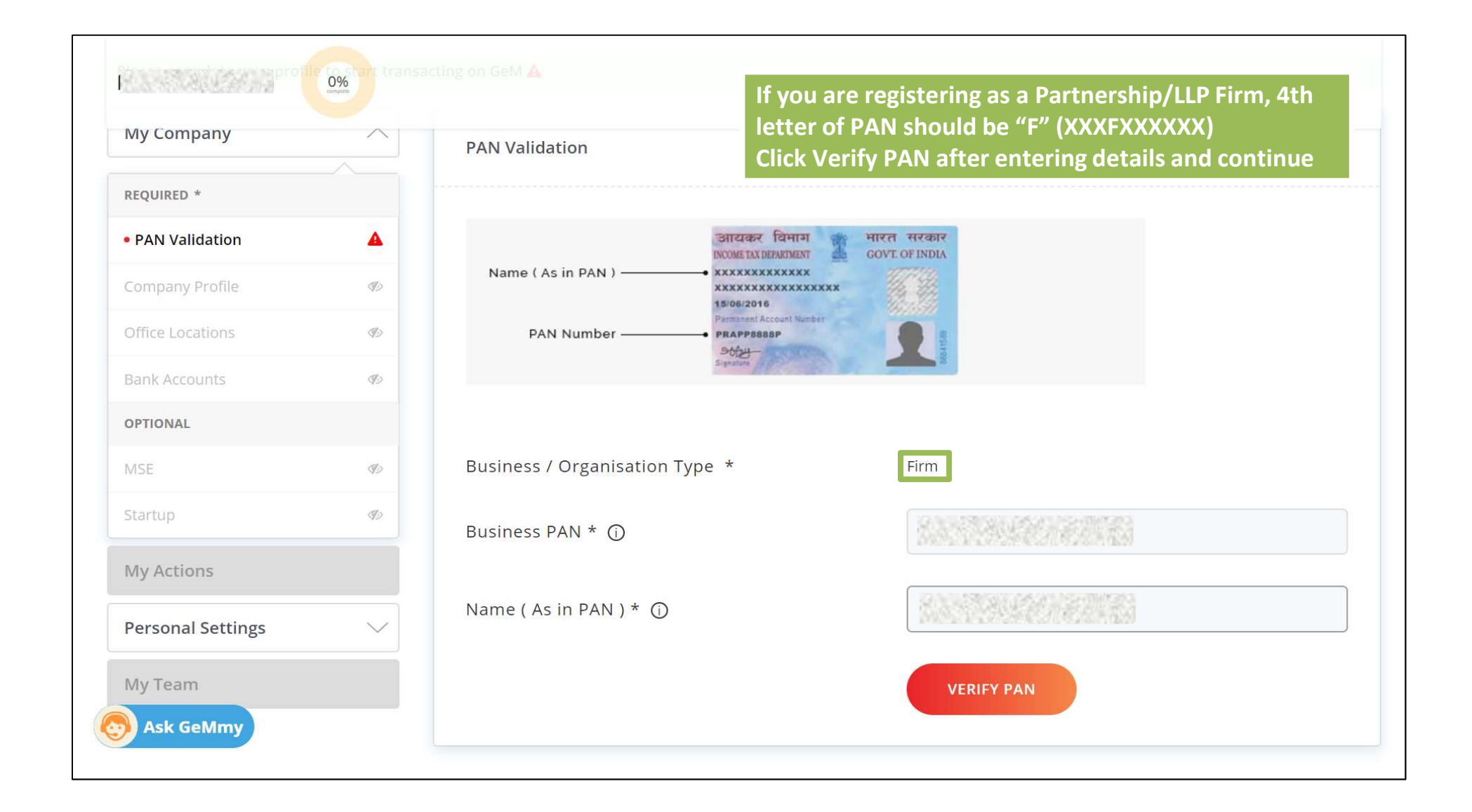

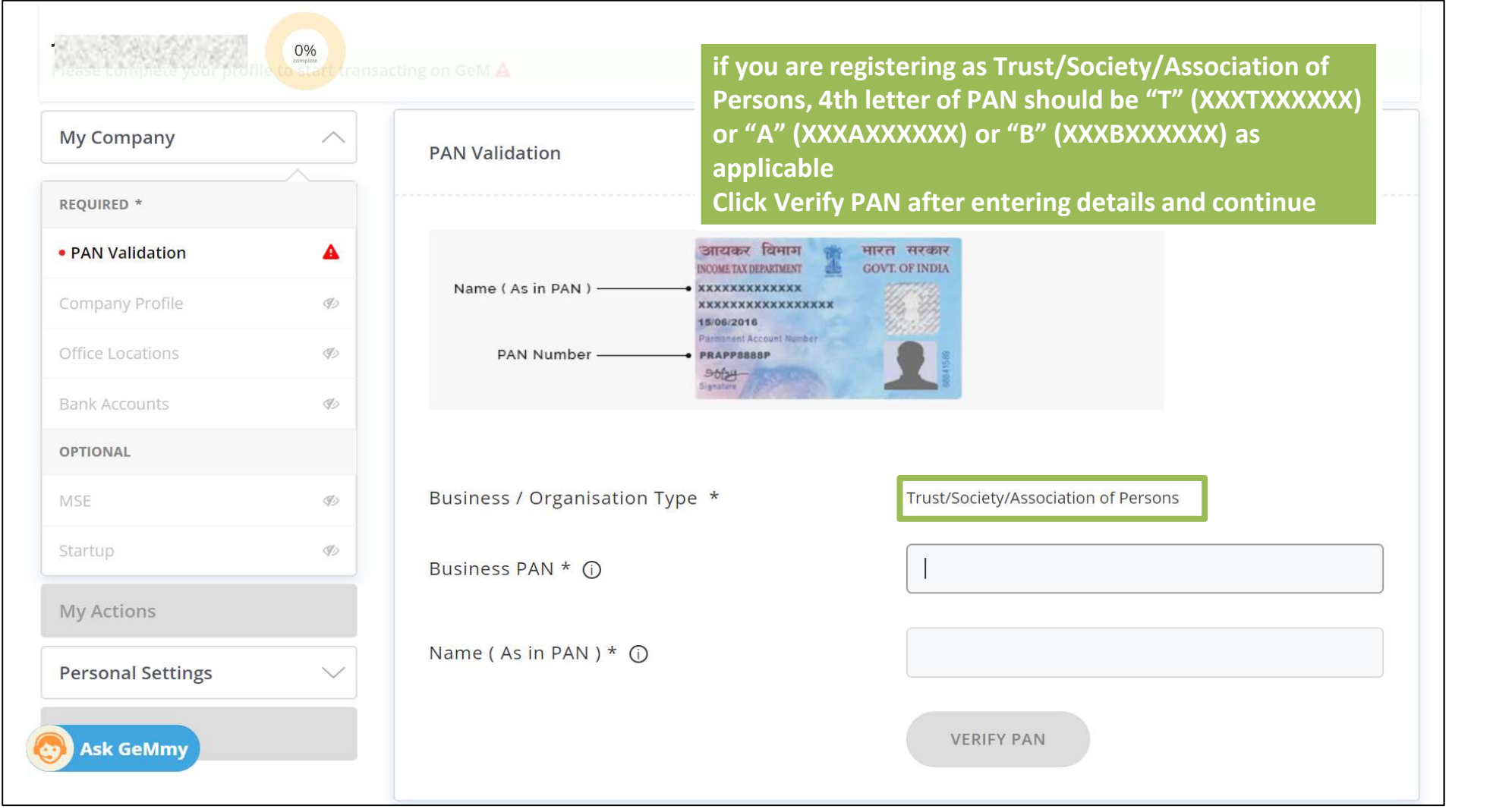

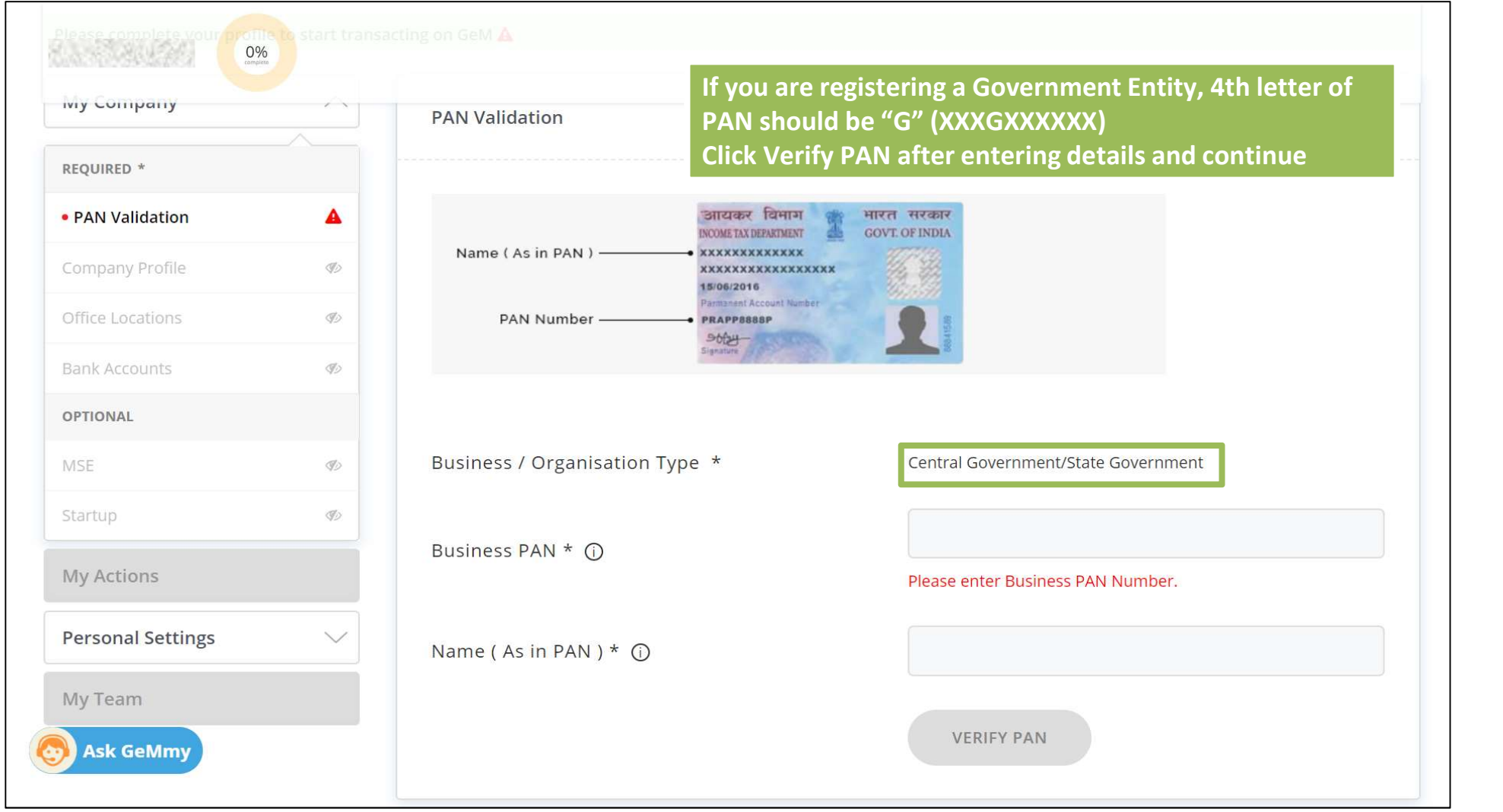

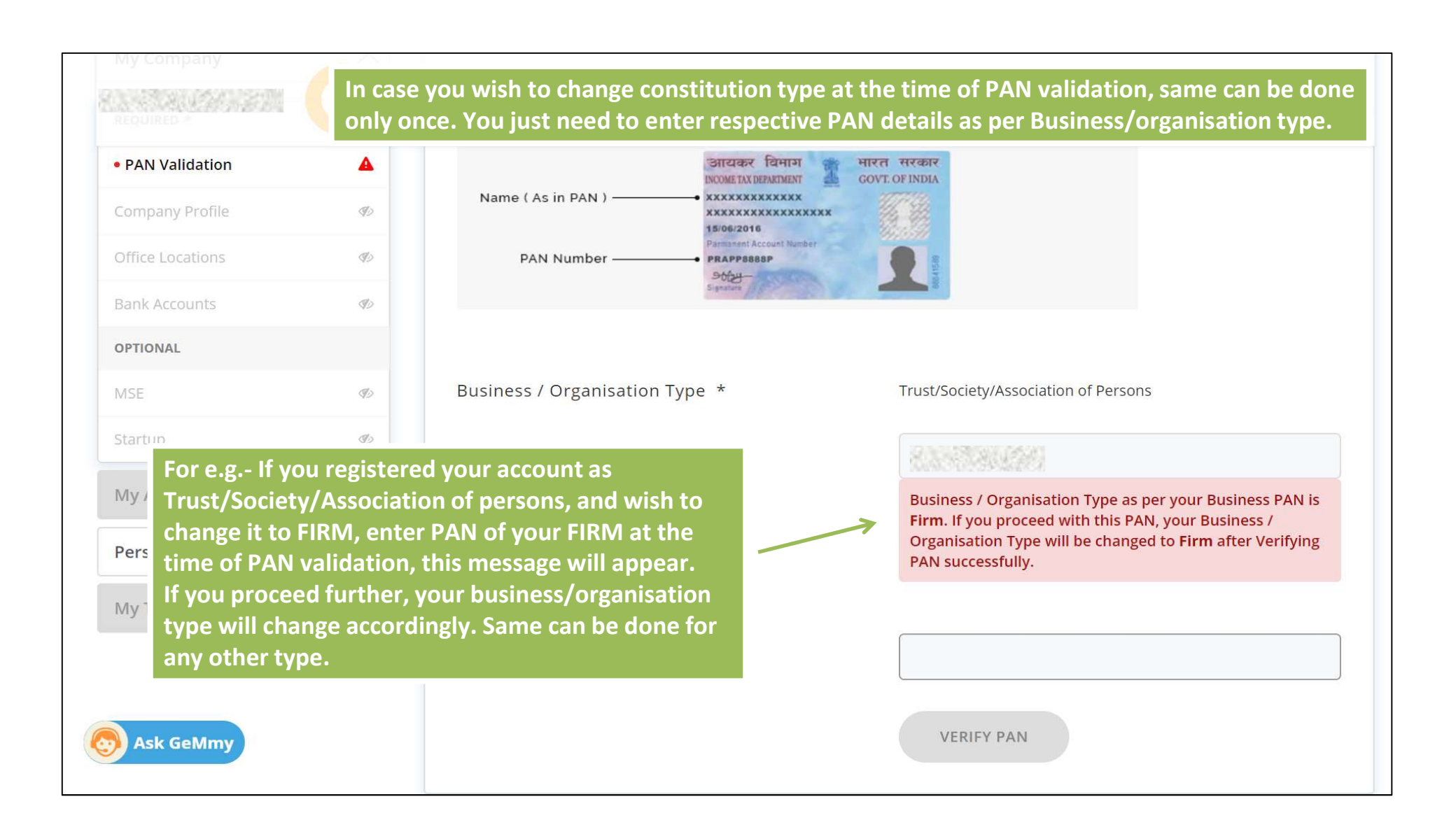

### PAN validation successfull

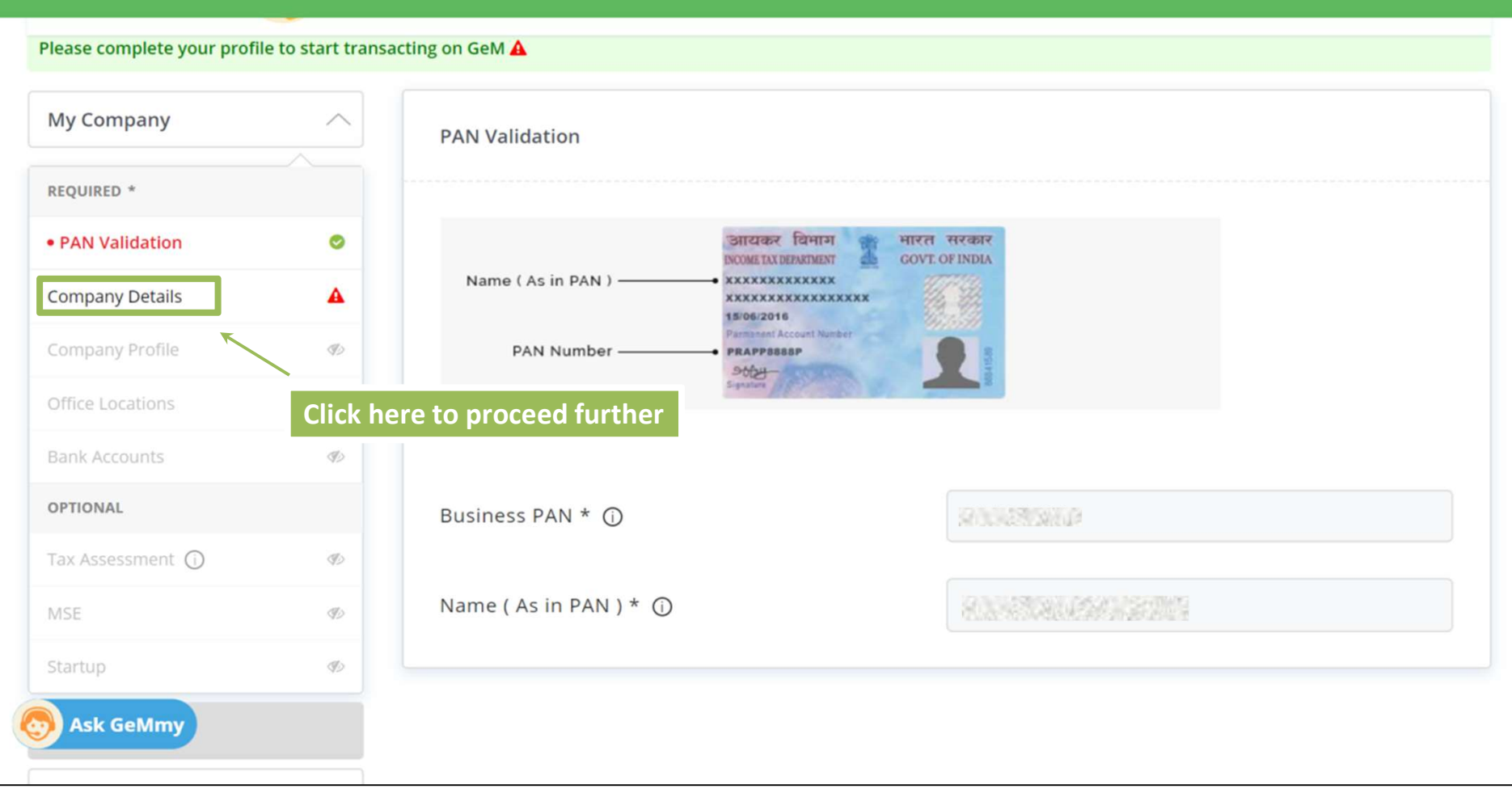

### Let's continue with Profile Updation

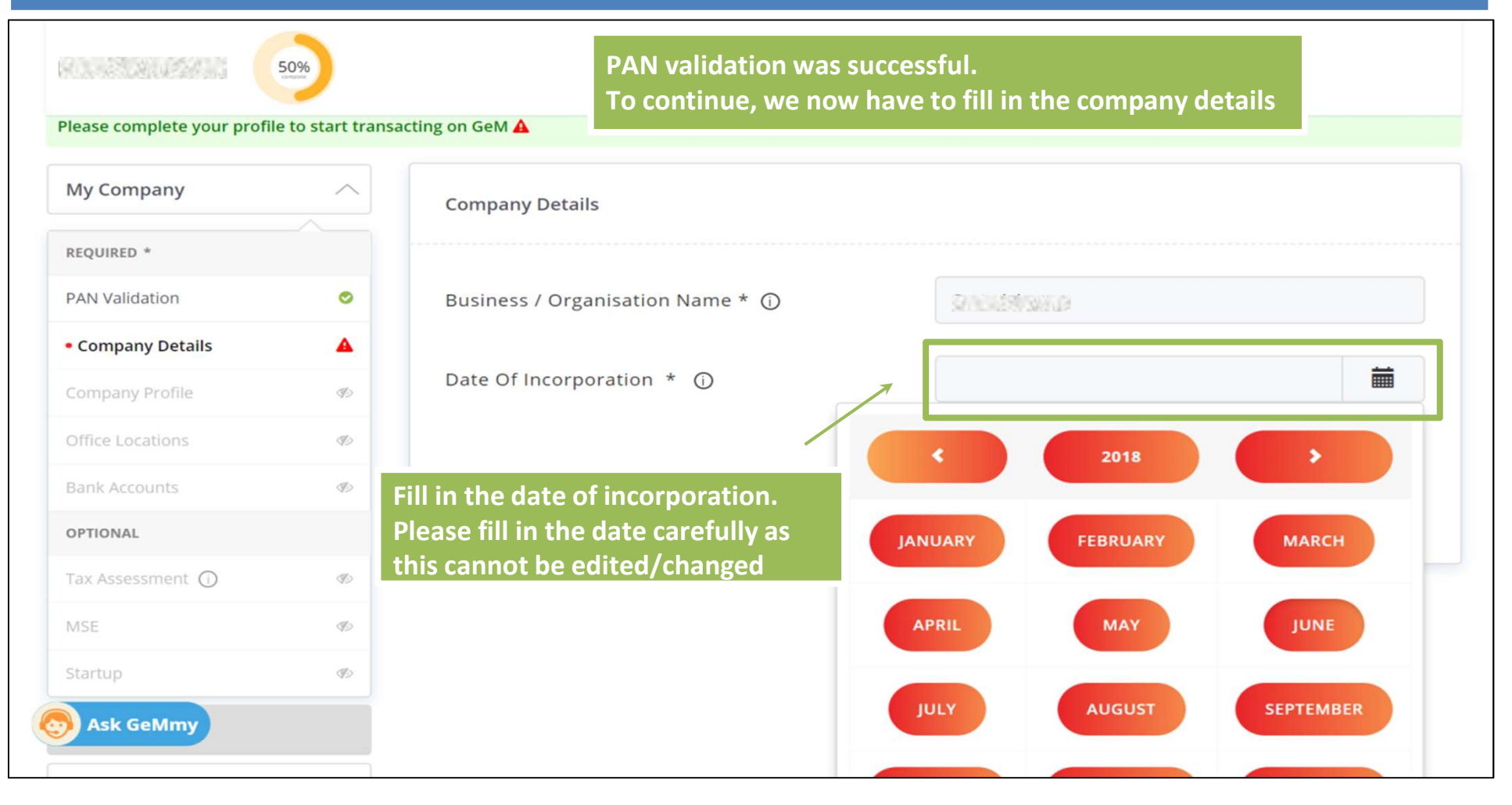

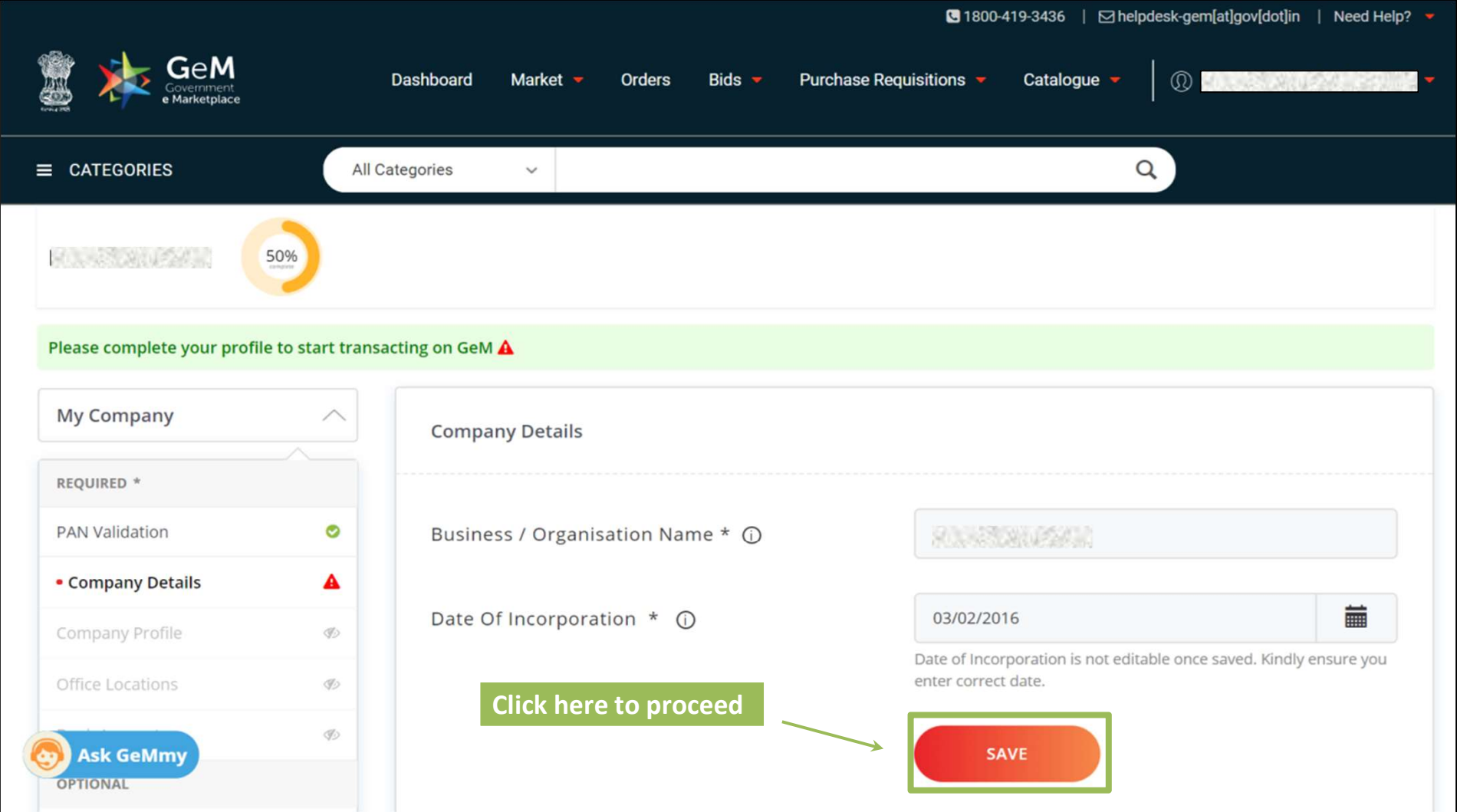

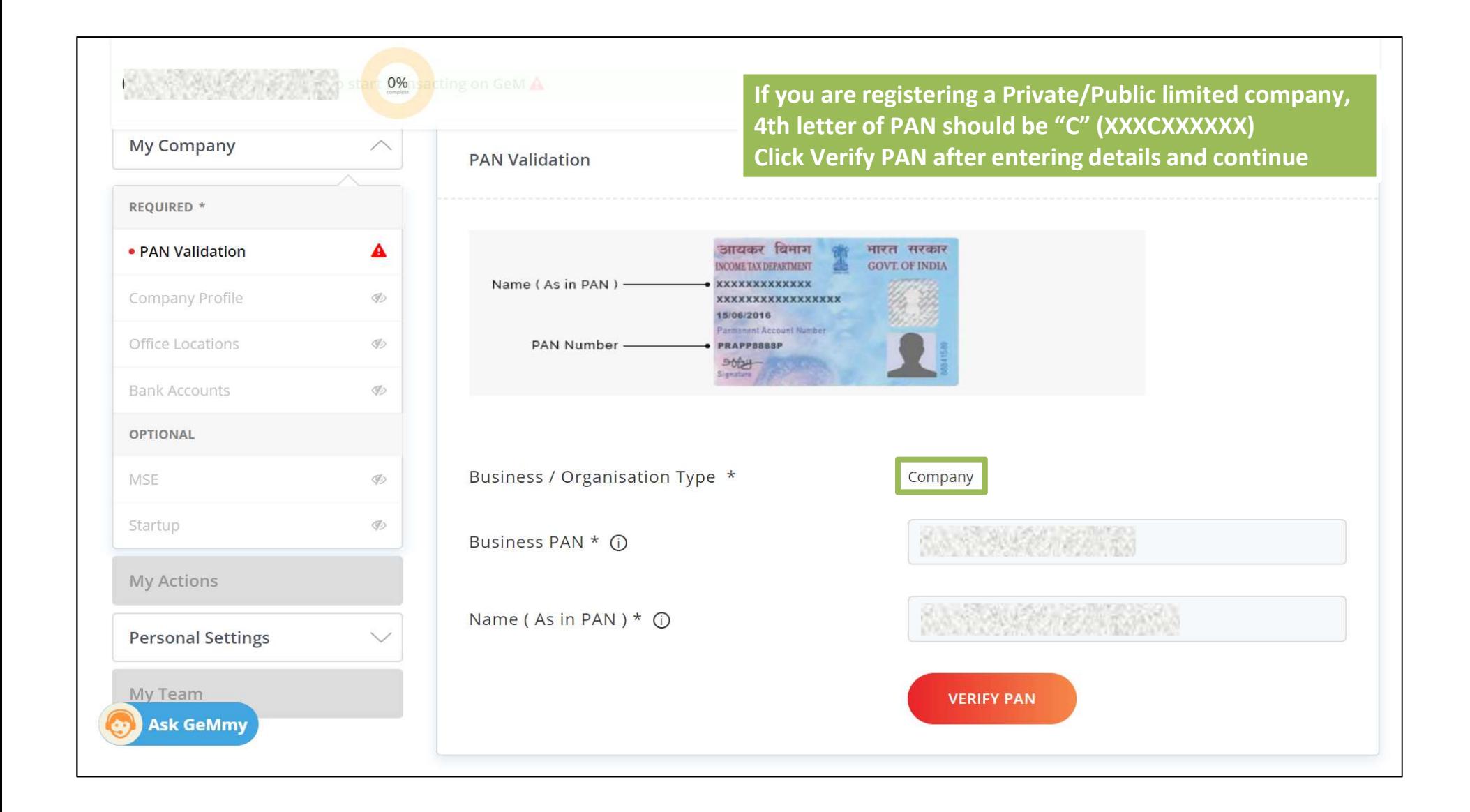

### In case of Business/organisation type as company additional information required is CIN

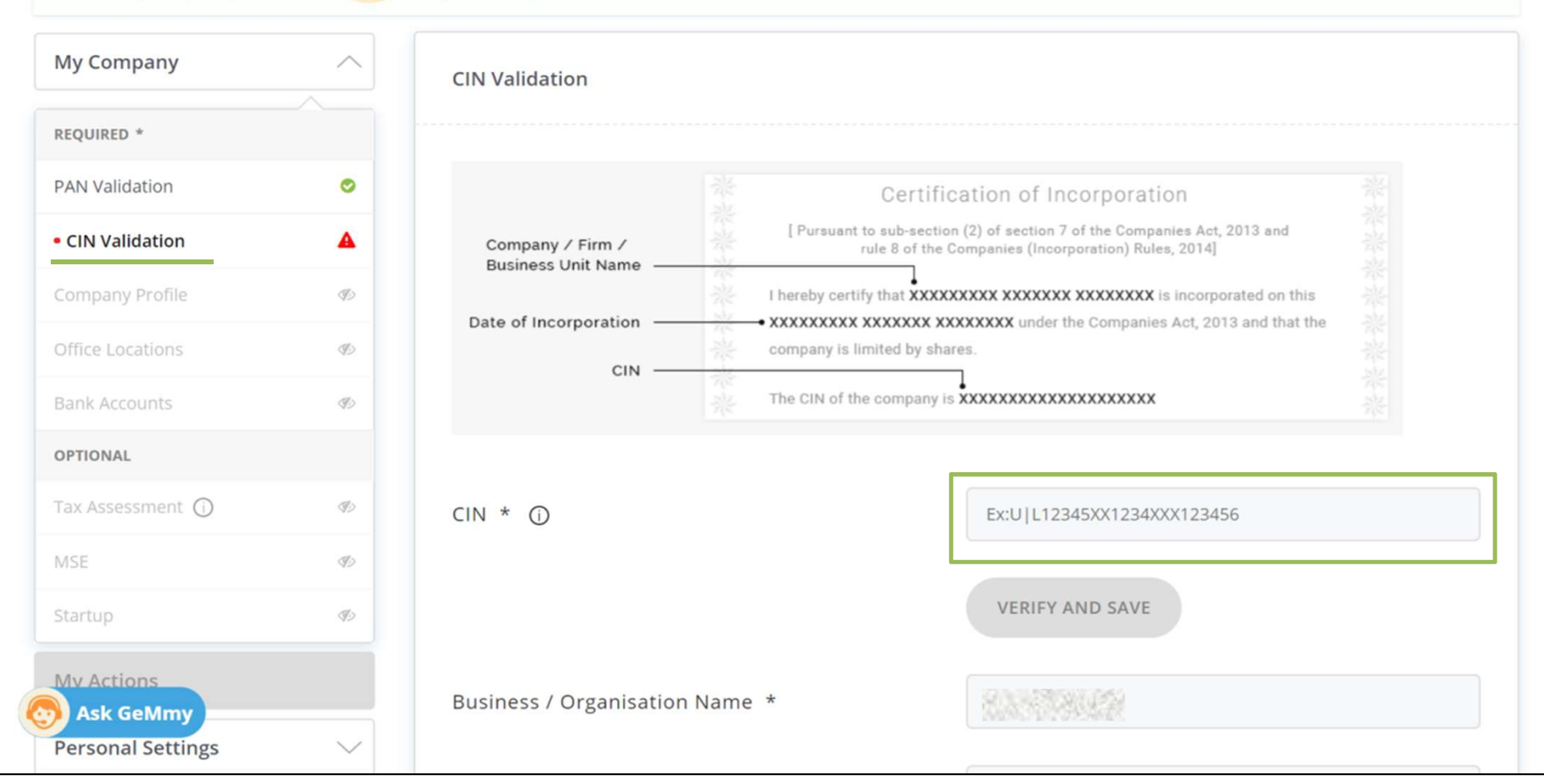

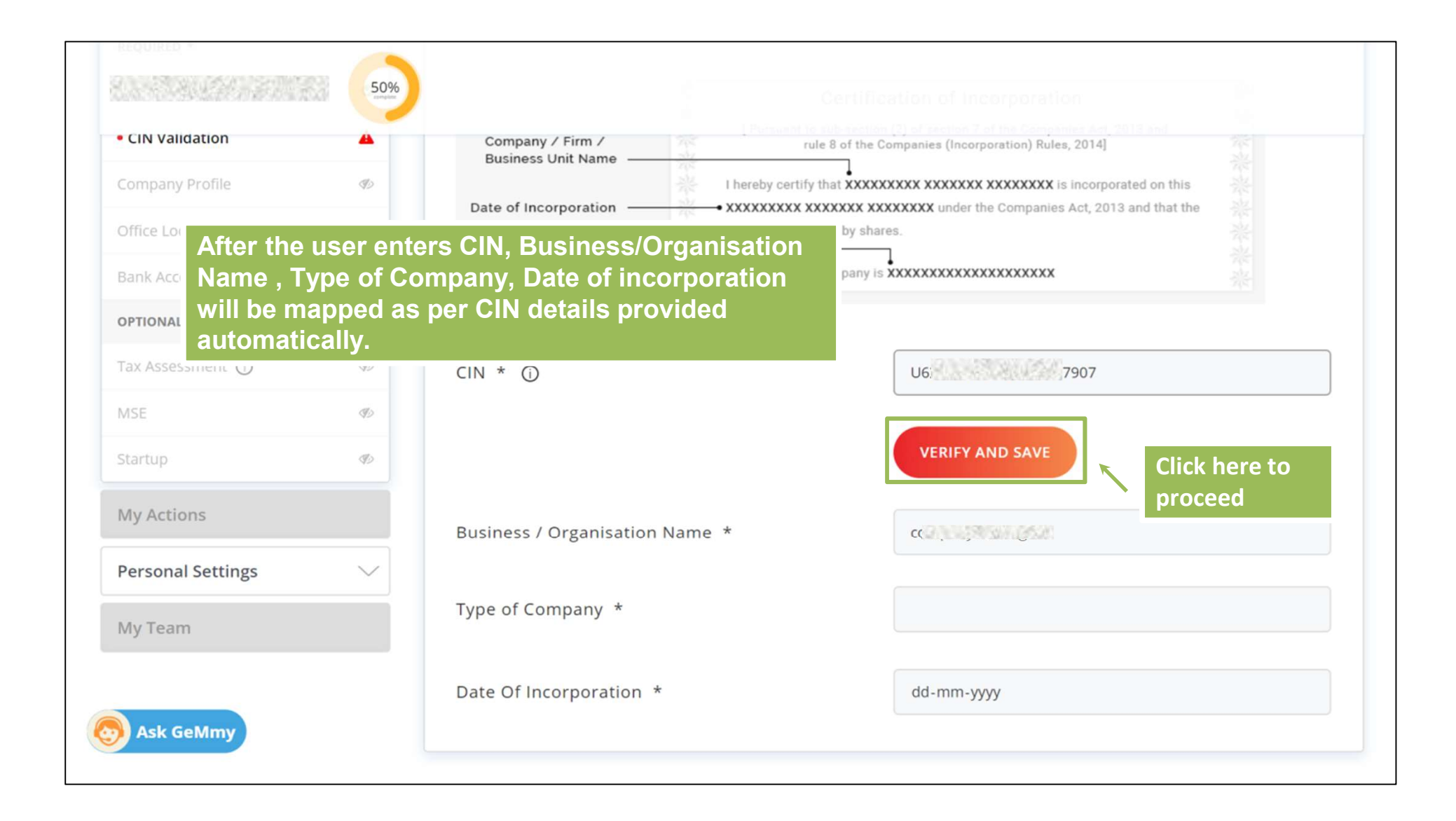

### Information saved successfully

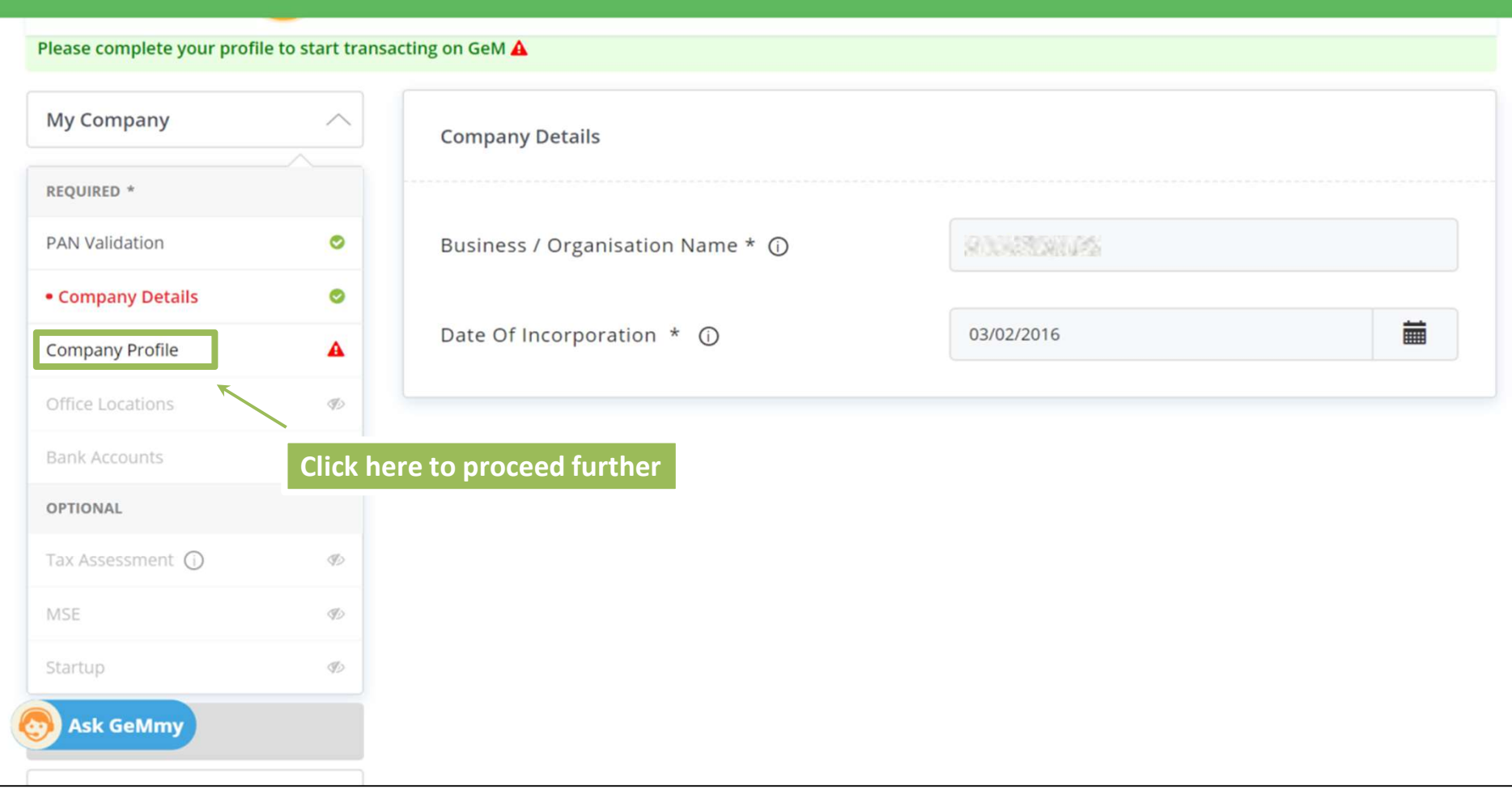

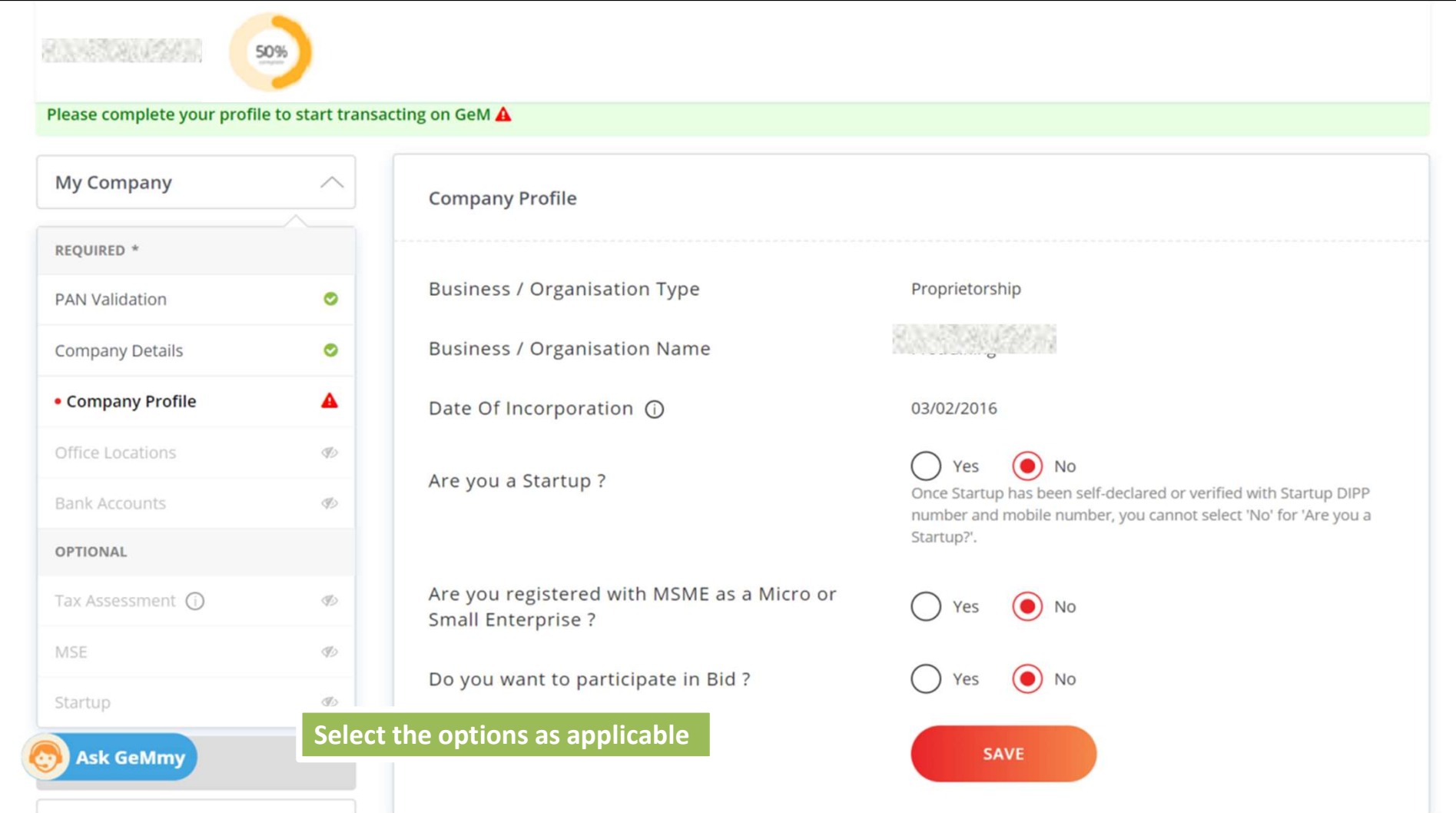

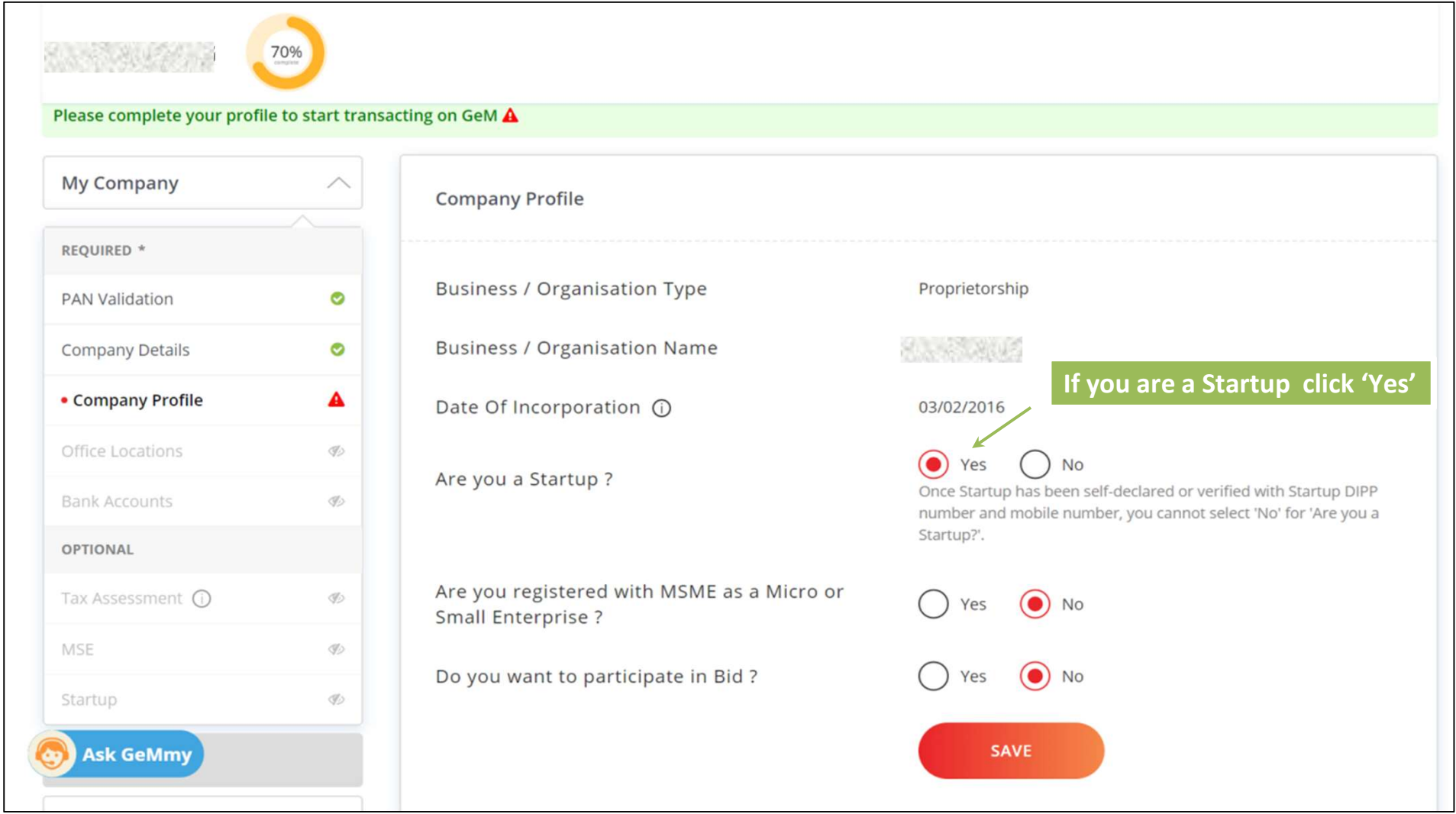

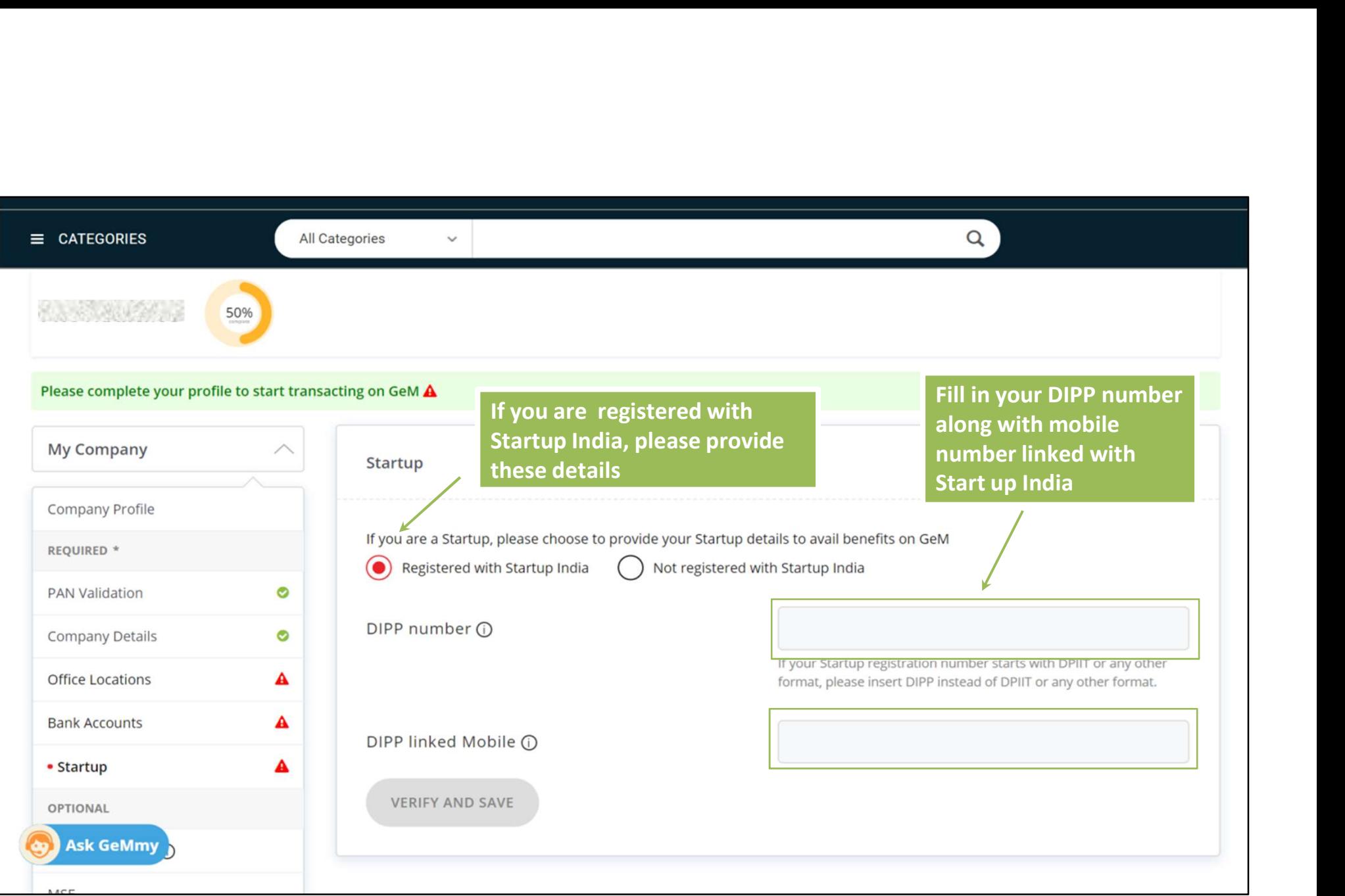

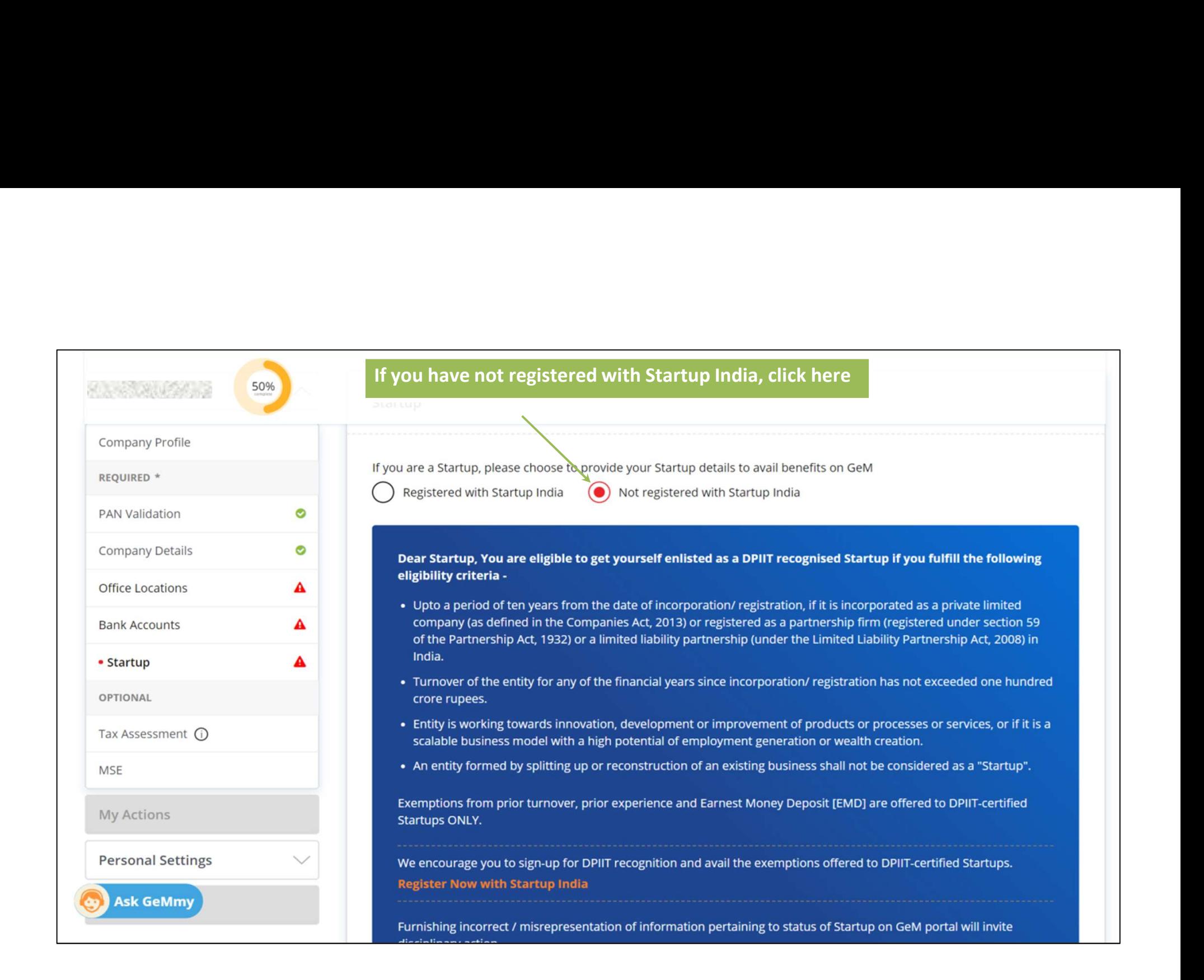

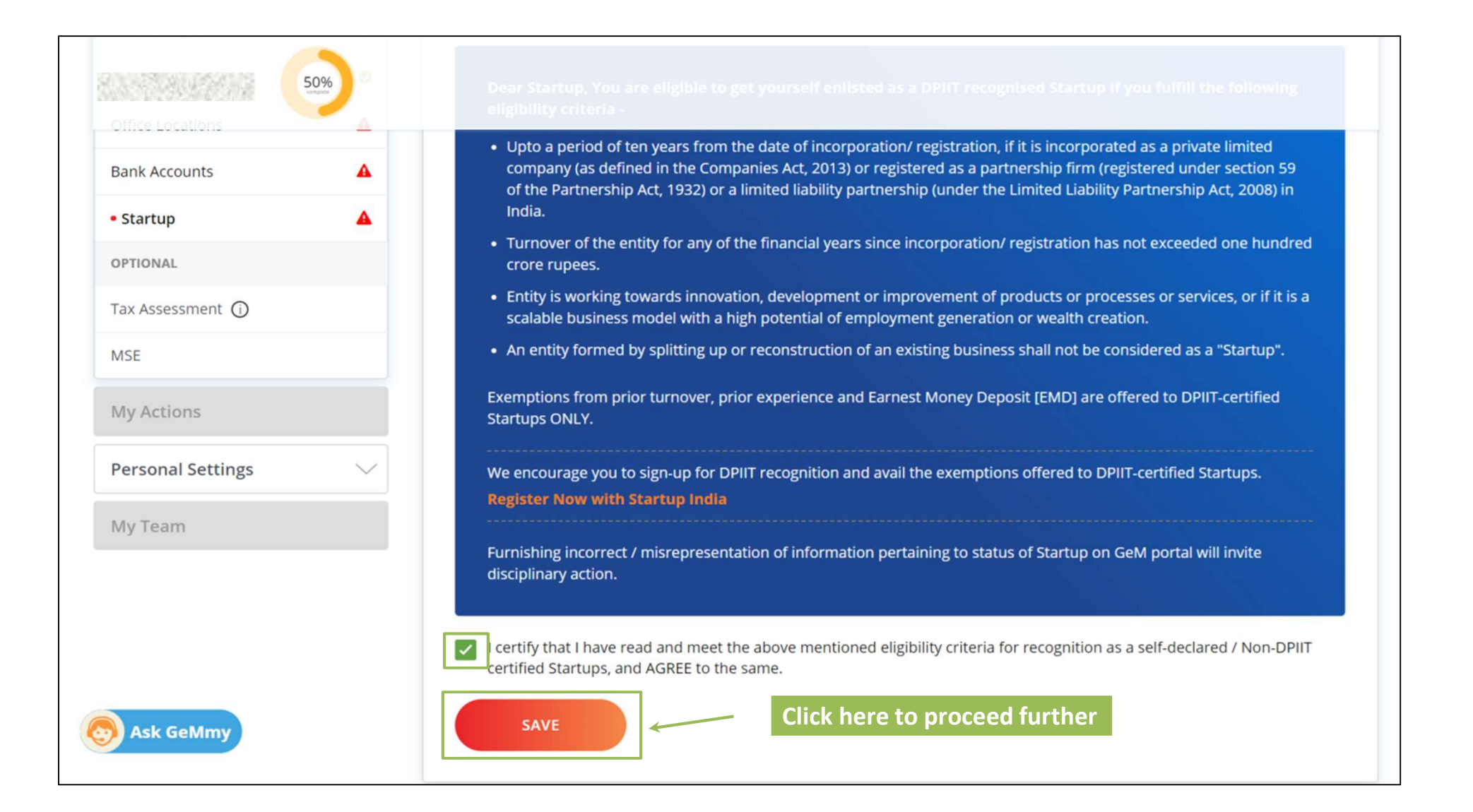

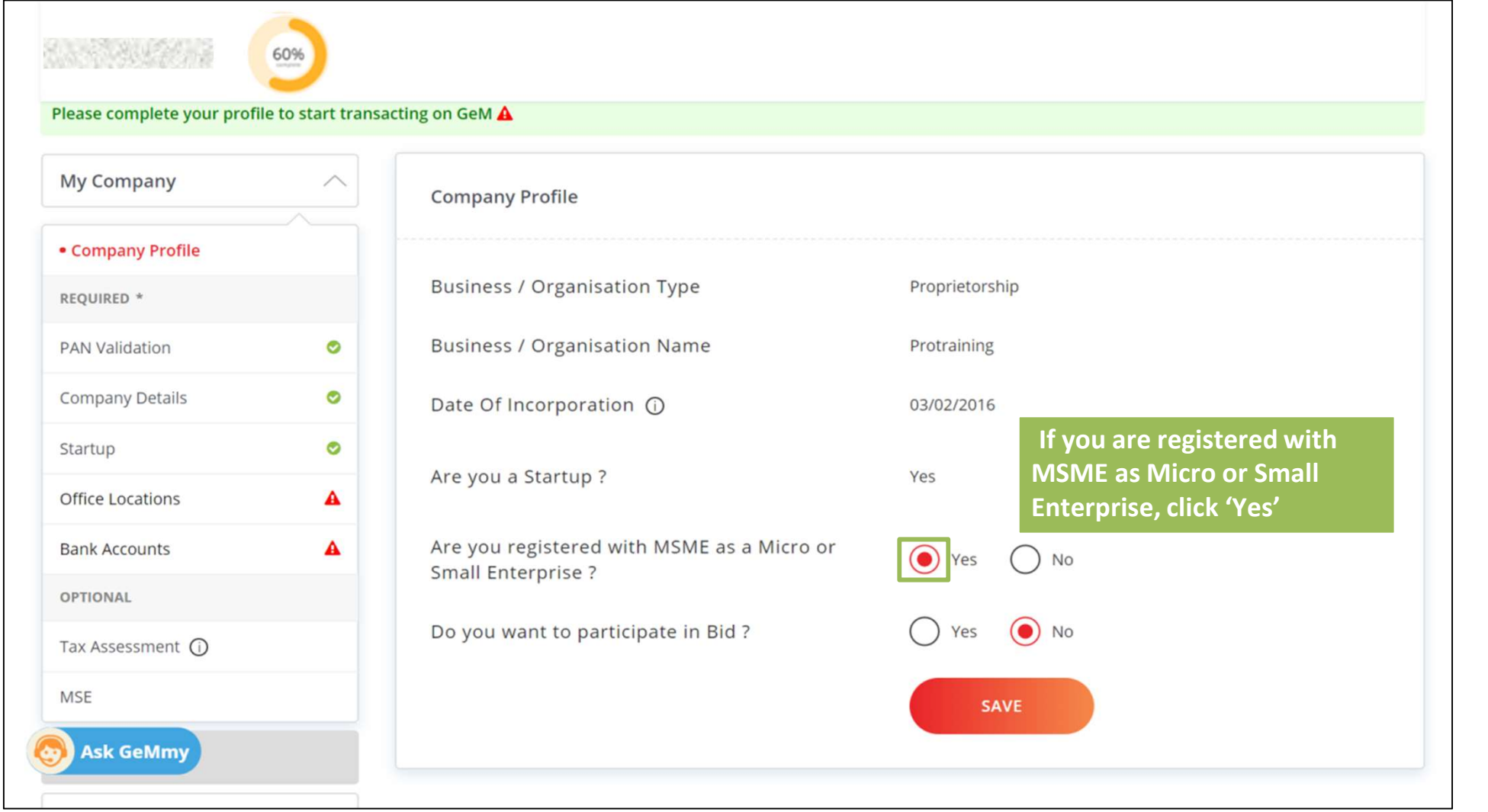

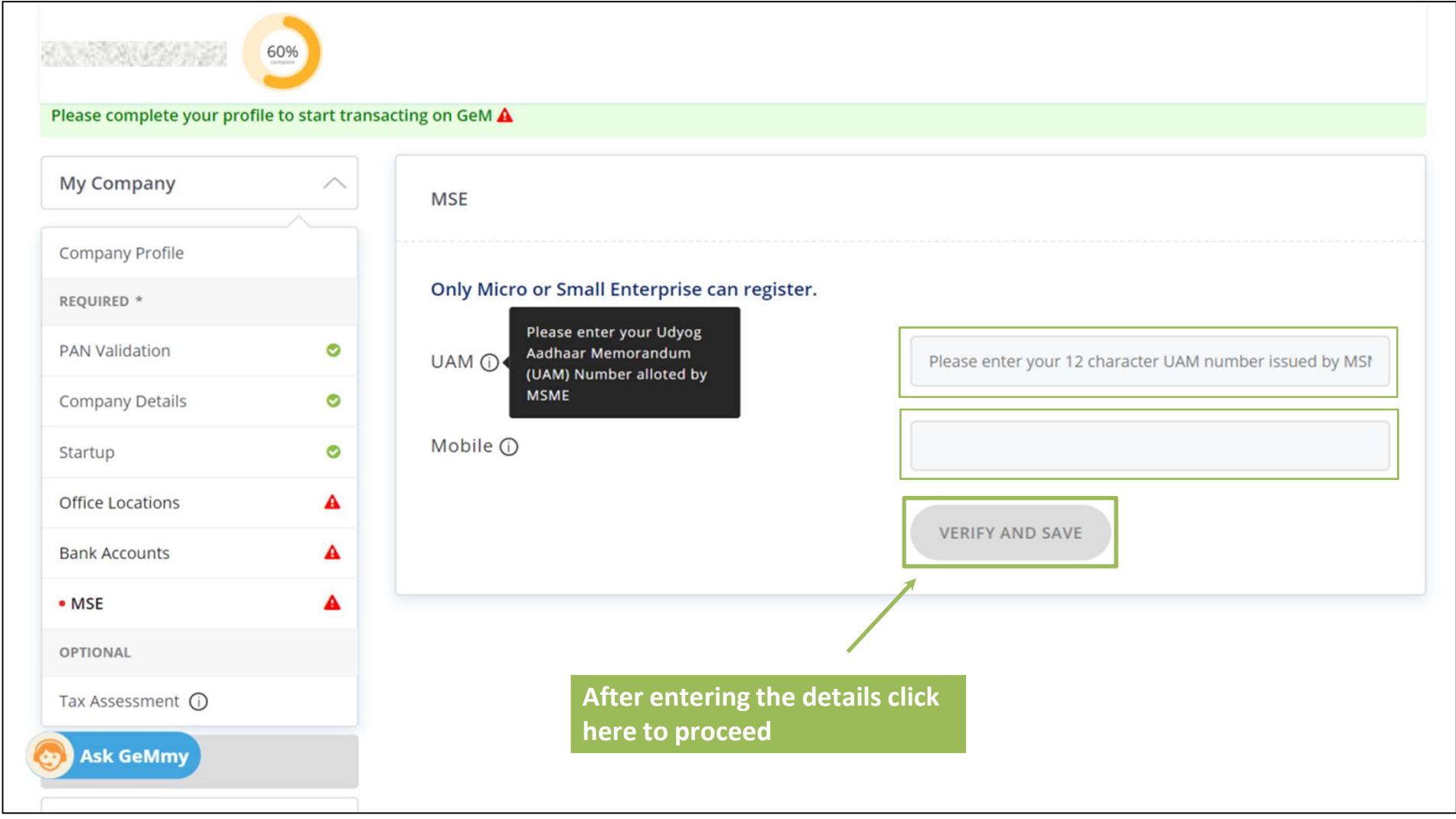

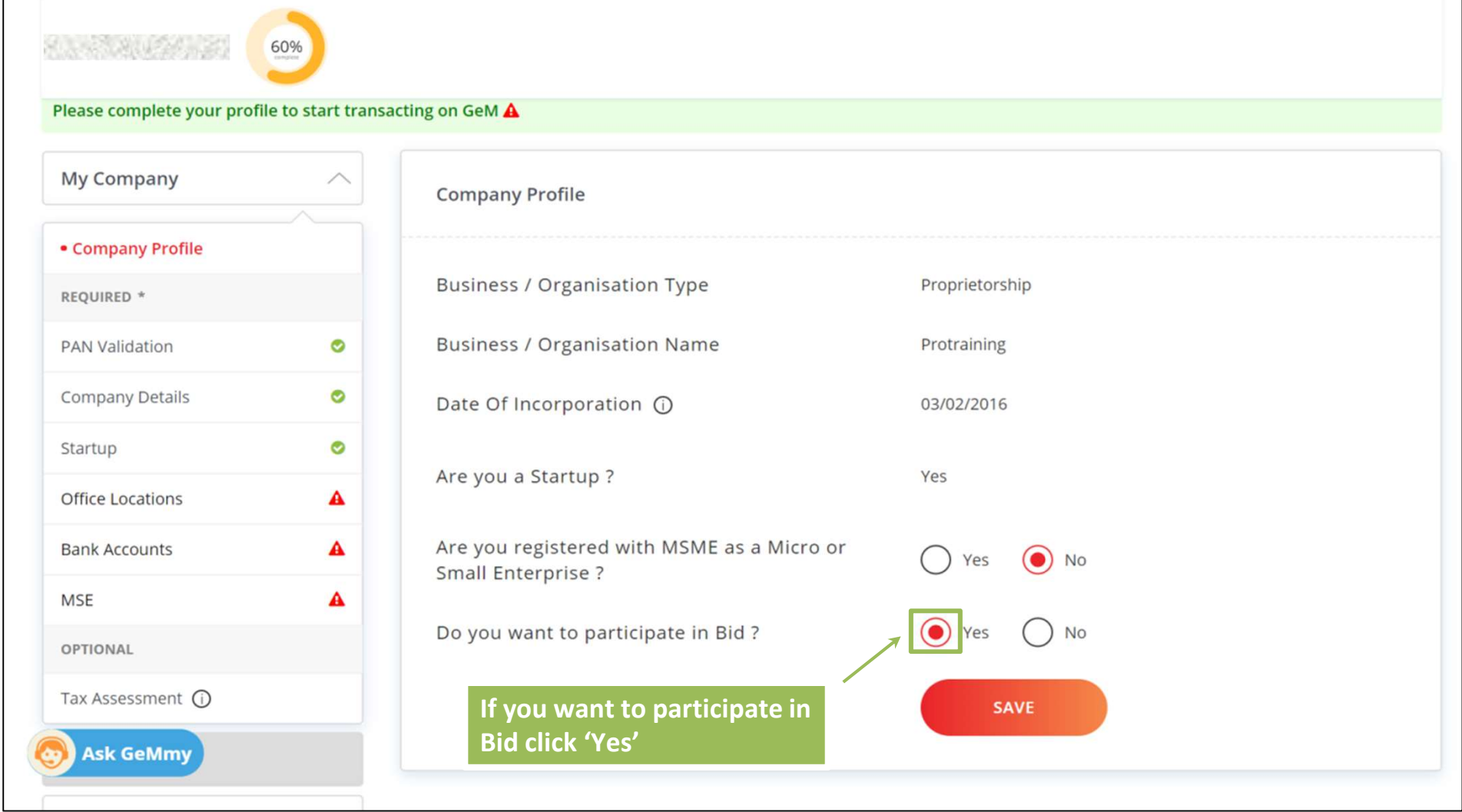

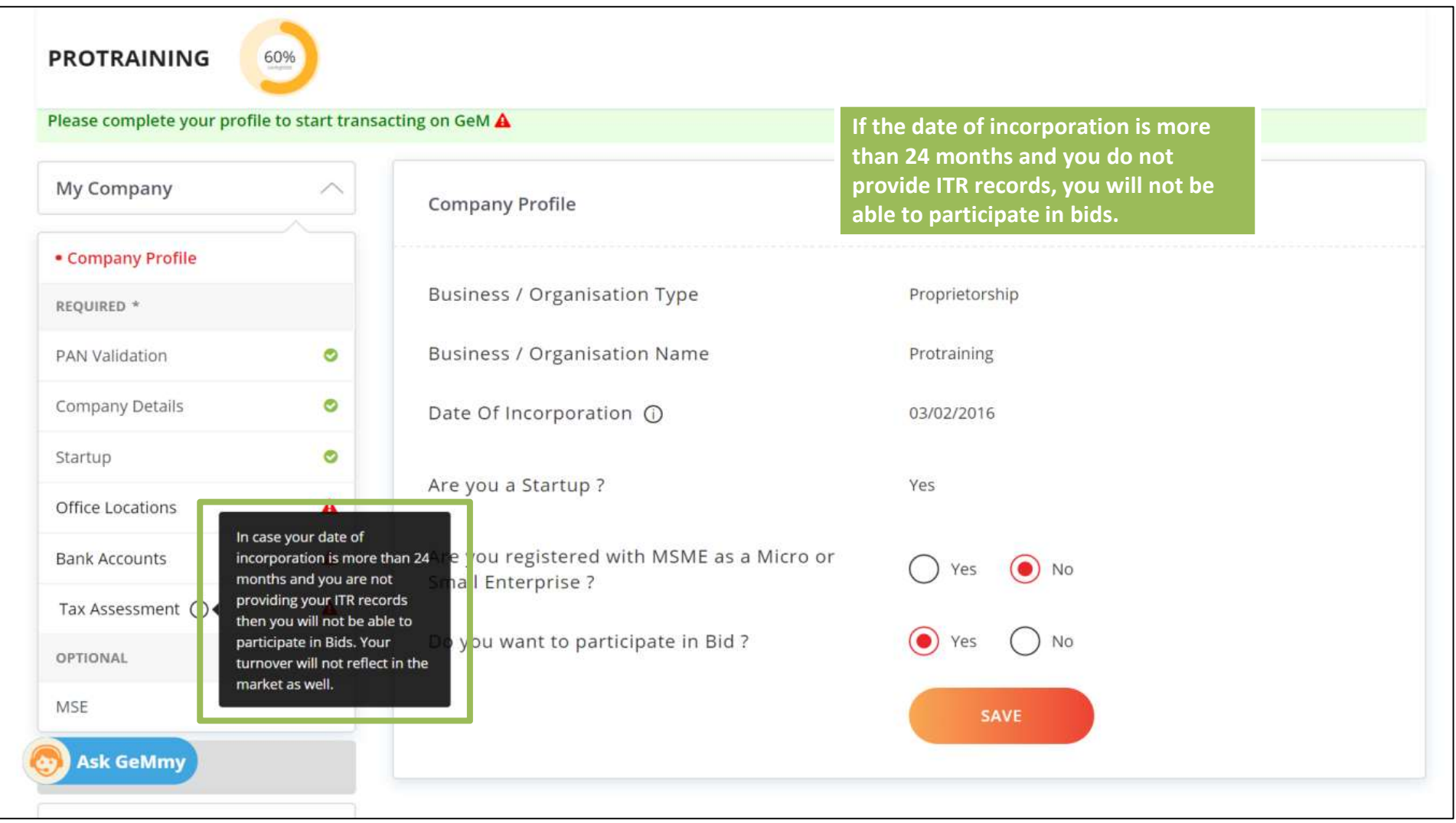

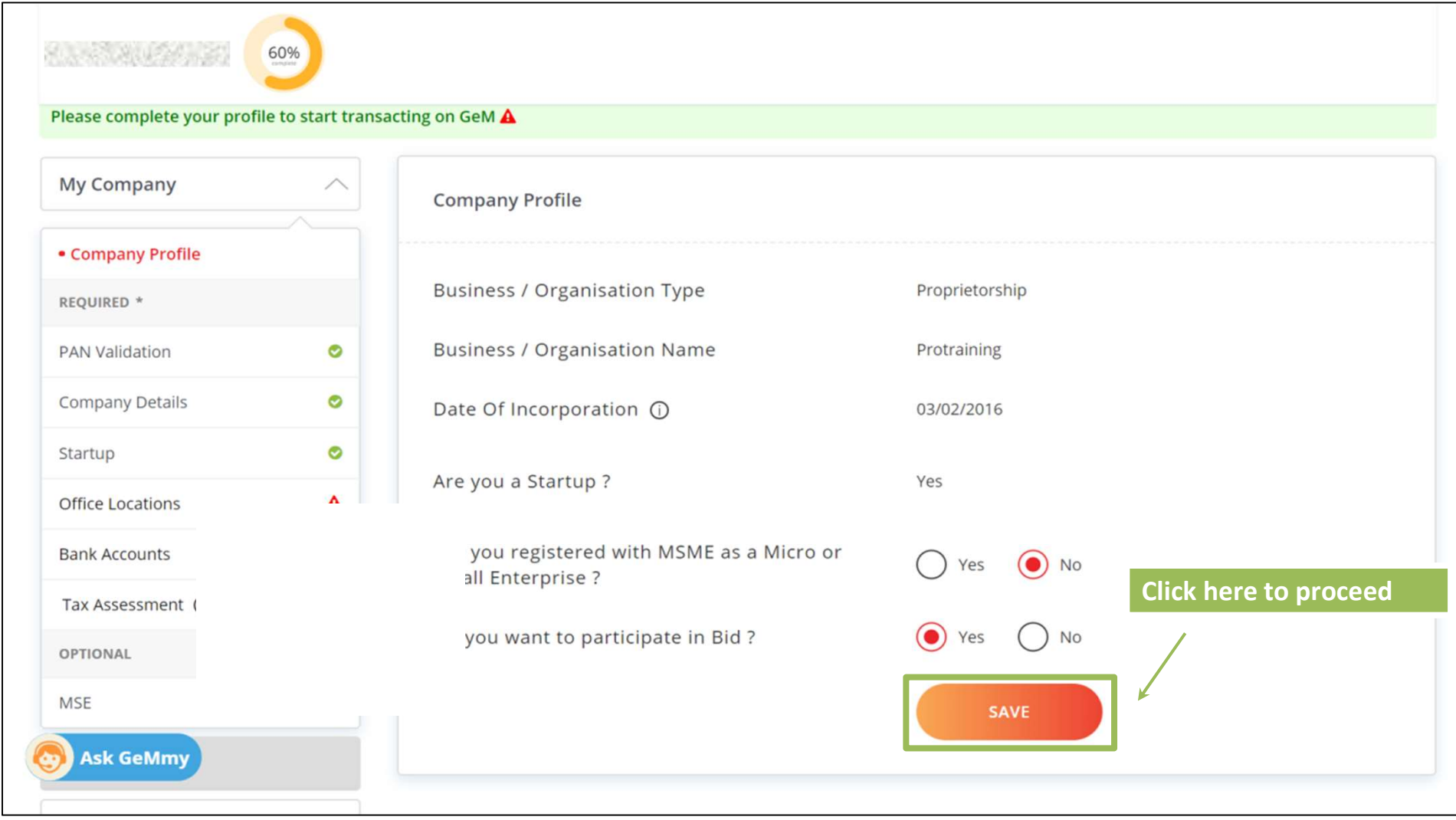

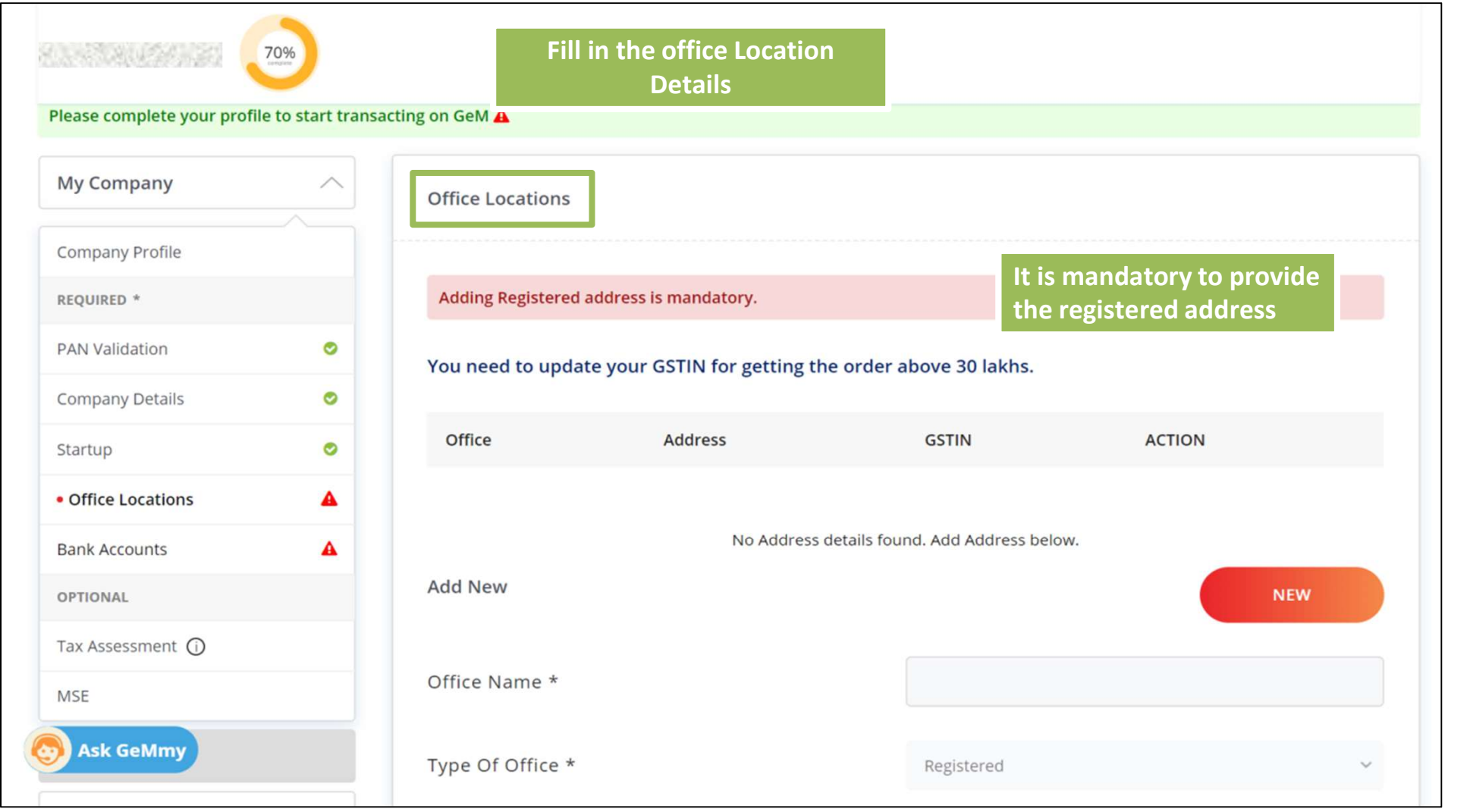

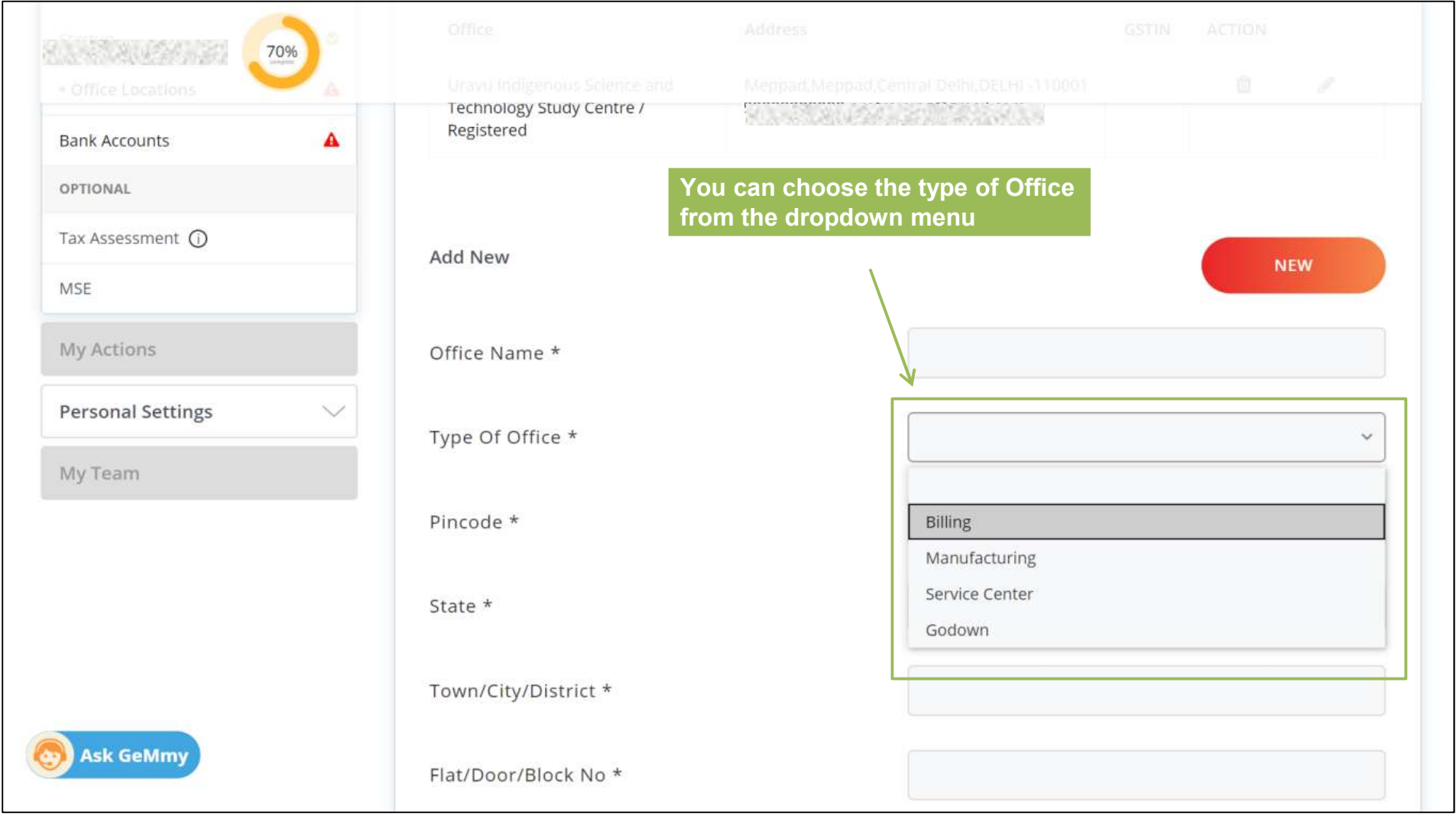

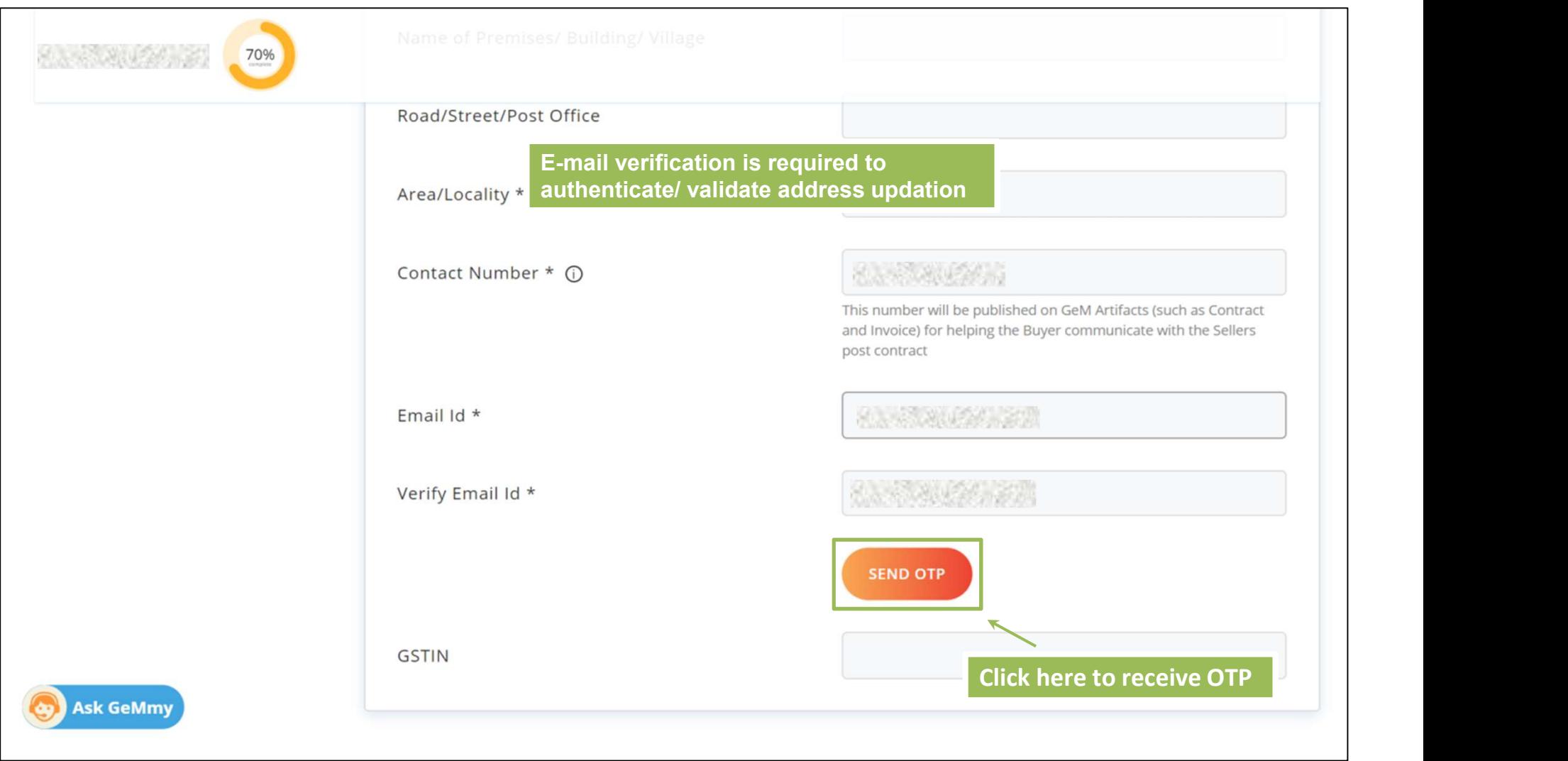

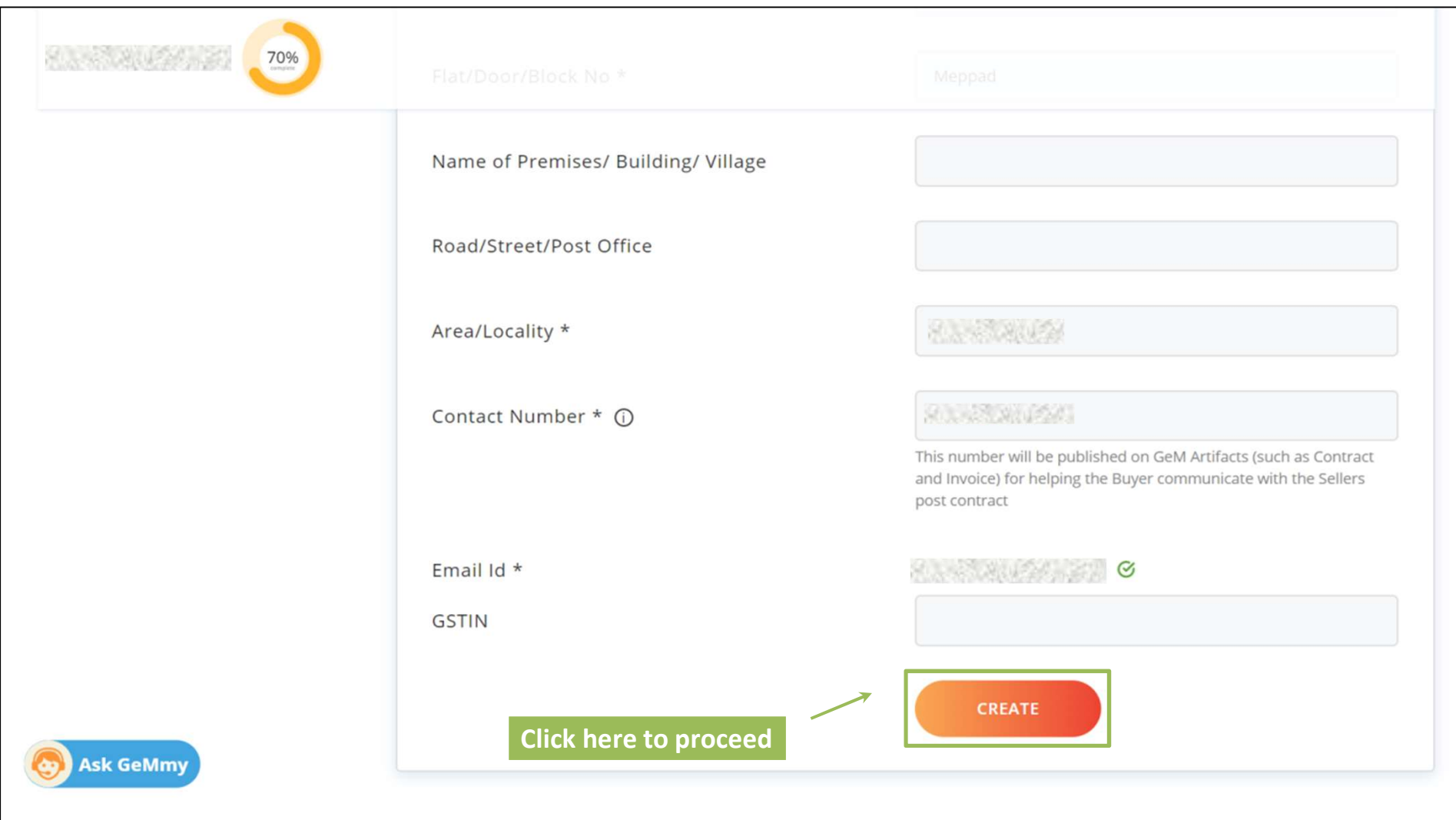

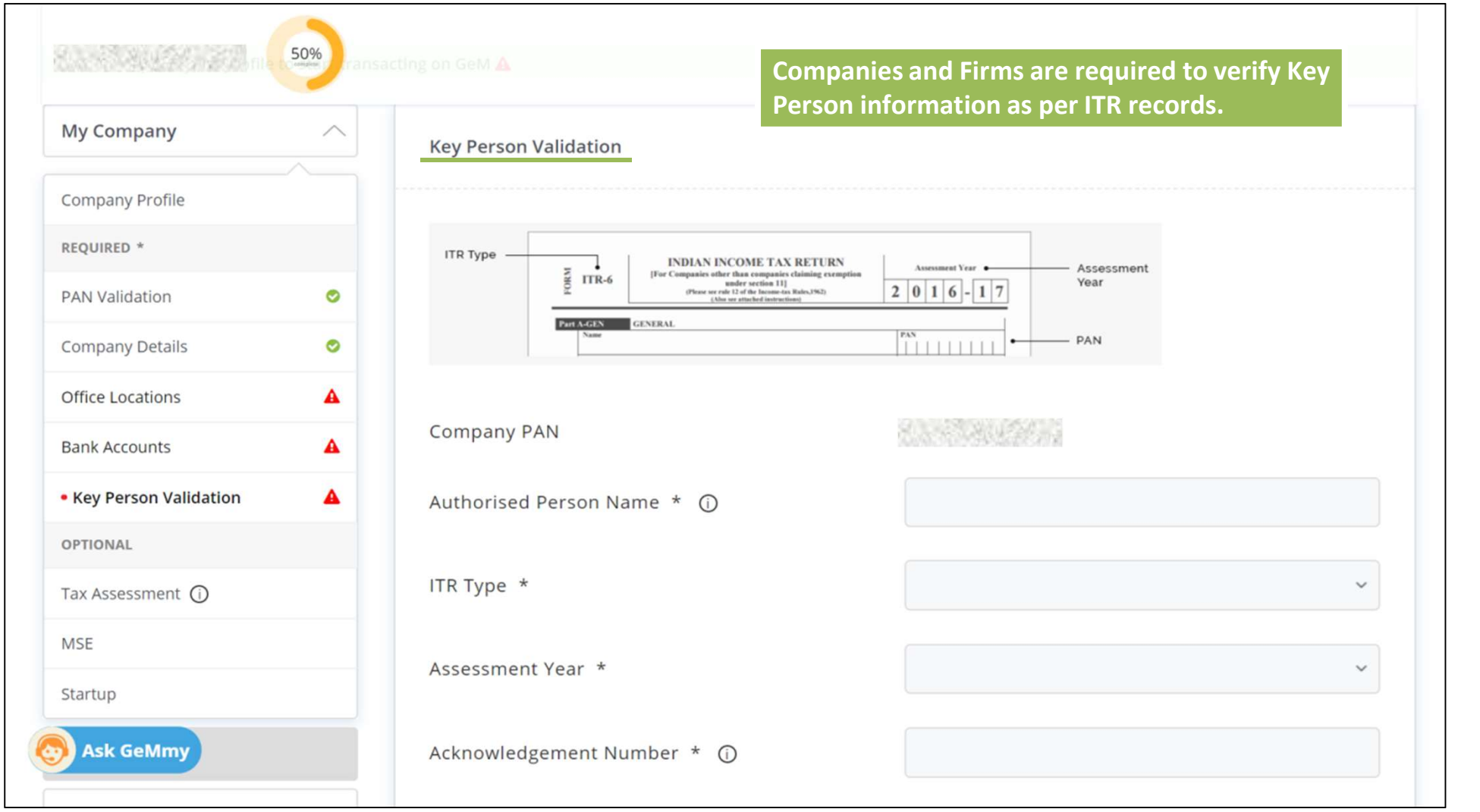

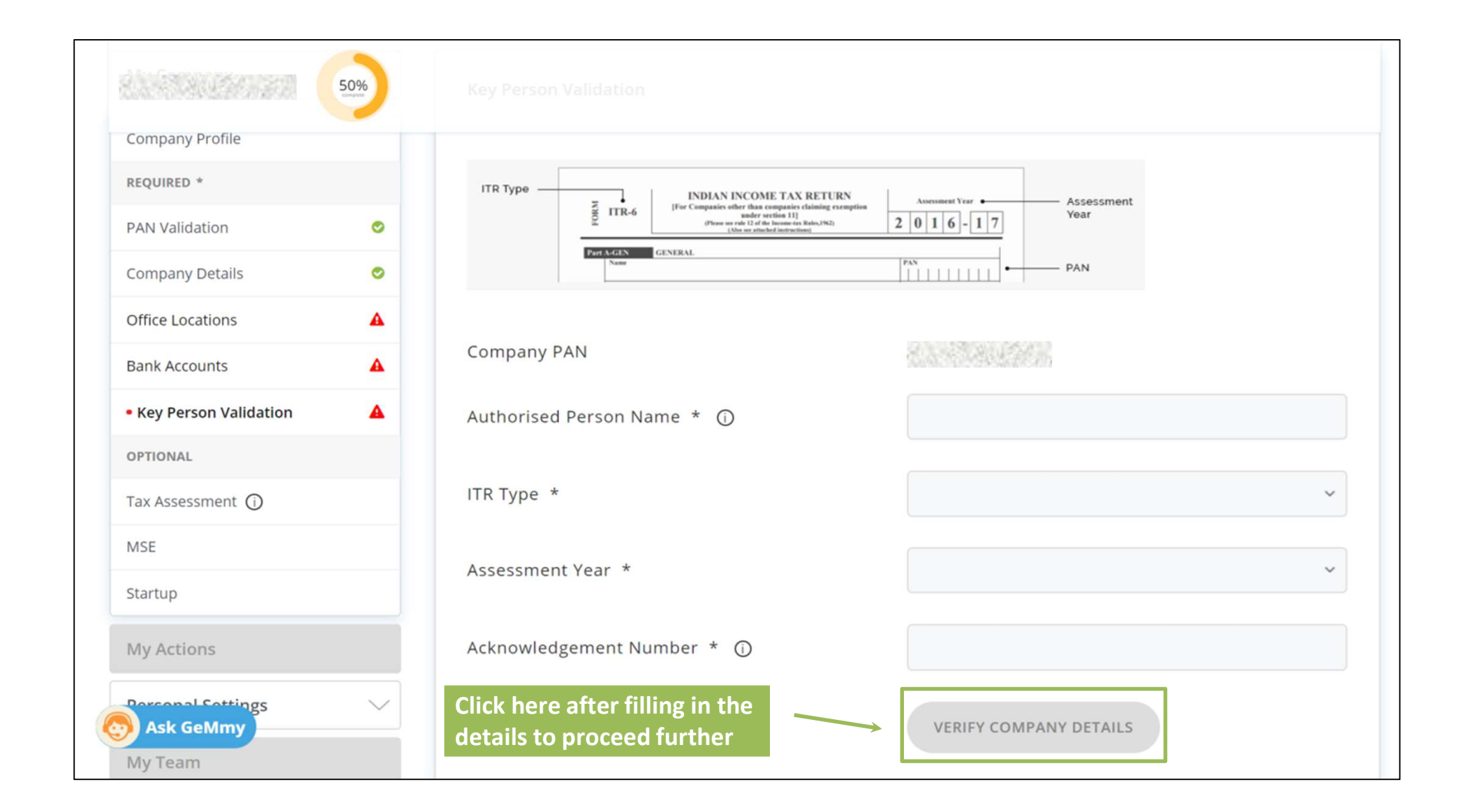

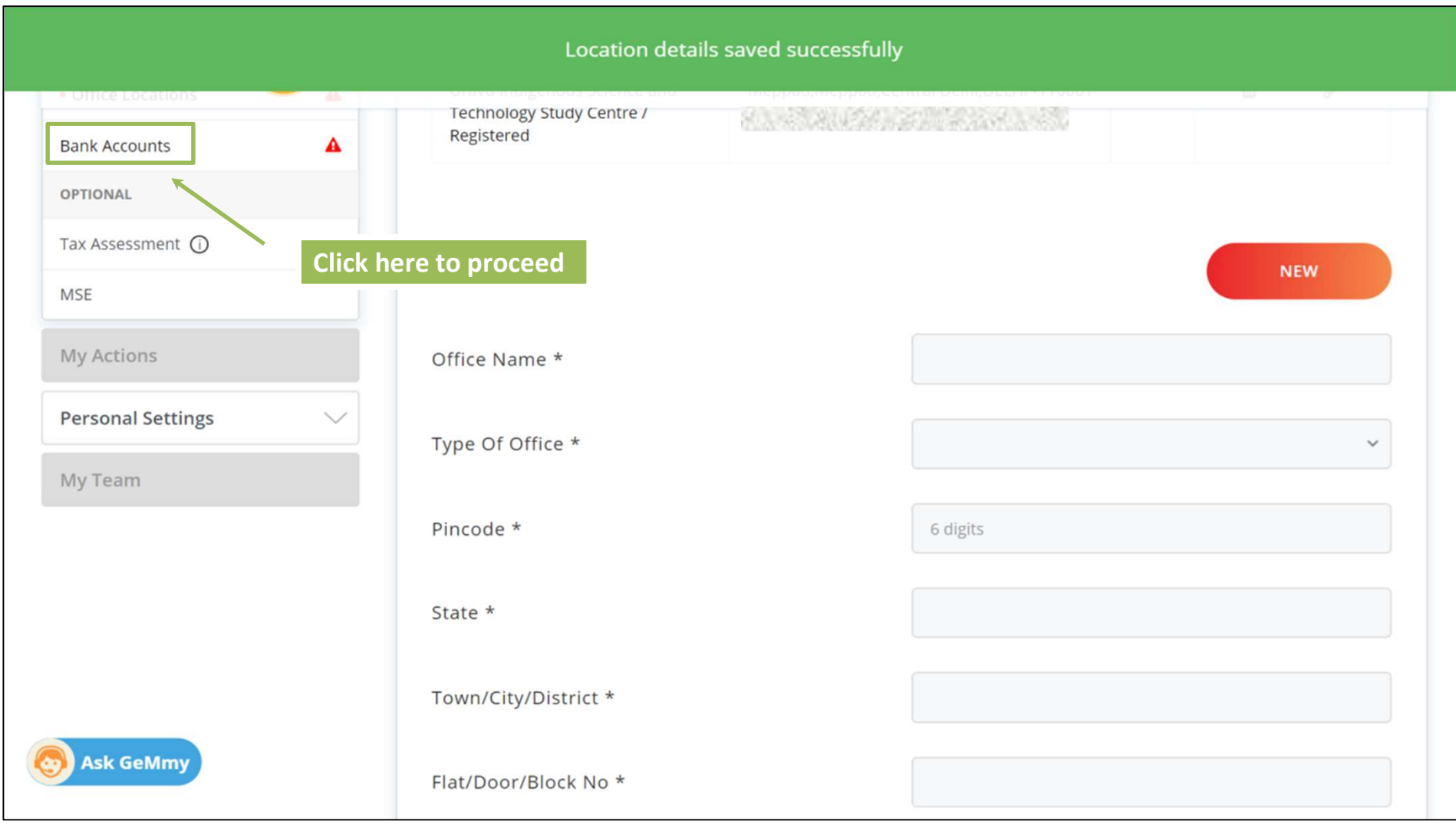

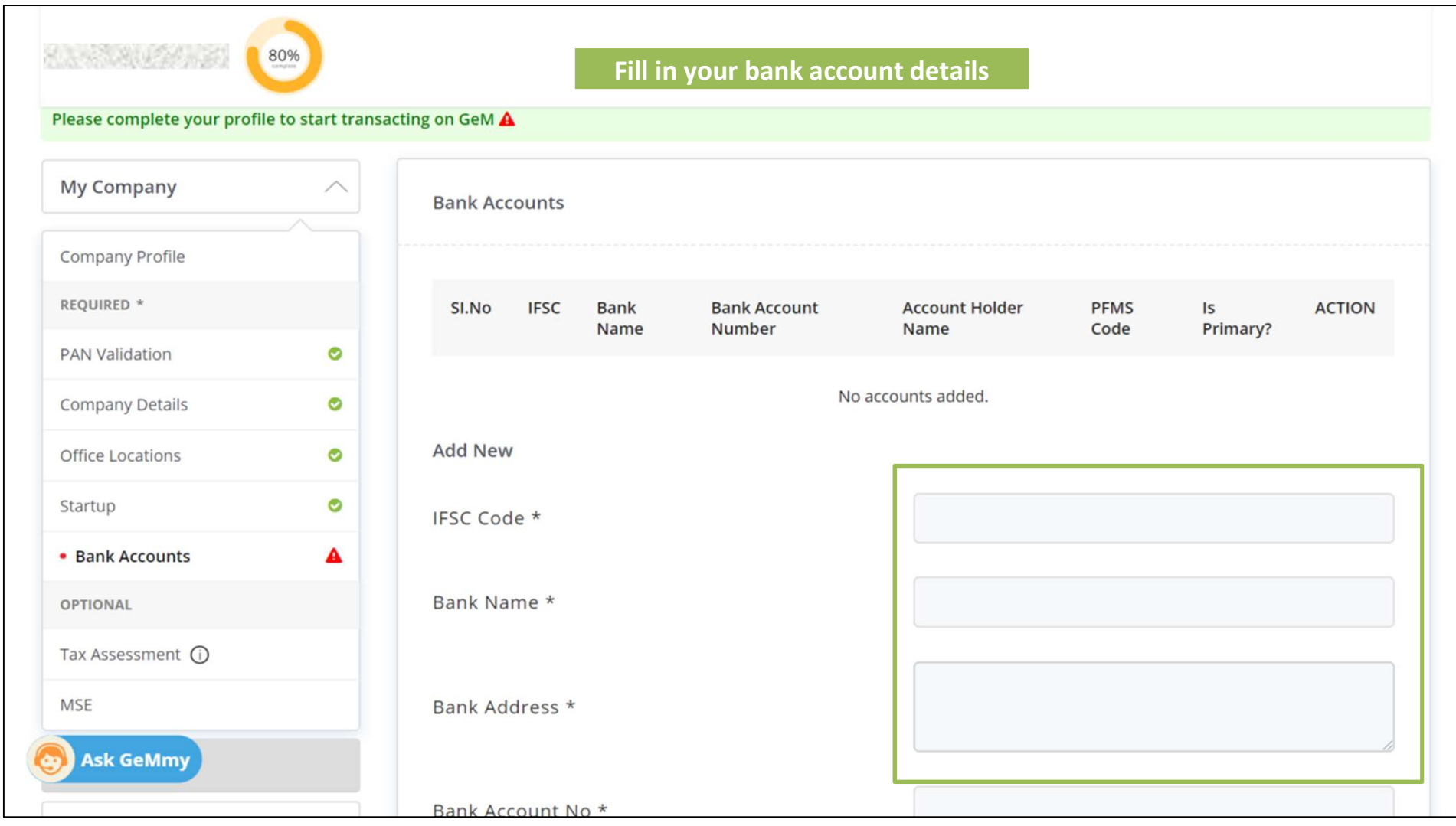

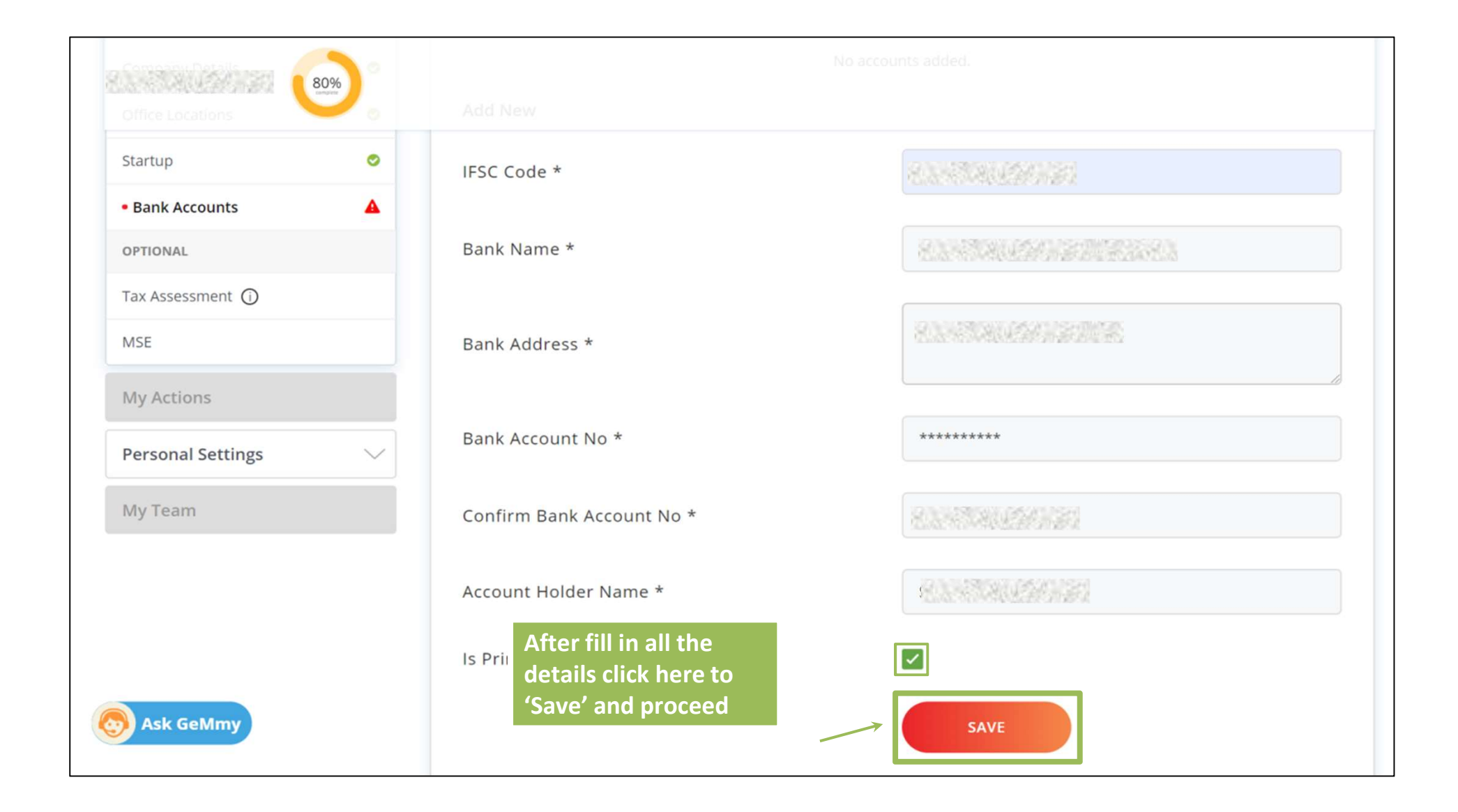

 $\mathcal{A} = \mathcal{A} \cup \mathcal{A} \cup \mathcal{A}$ 

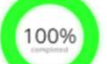

 $\bullet$ 

 $\bullet$ 

 $\bullet$ 

 $\bullet$ 

 $\bullet$ 

### Please read the instructions carefully and fill in the ITR Details

### You have completed your profile. You can now create catalogue, fulfil orders and participate in Bids.

**My Company** 

Company Profile

REQUIRED \*

**PAN Validation** 

Company Details

Office Locations

**Bank Accounts** 

Startup

OPTIONAL

**MSE** 

• Tax Assessment (i)

**Ask GeMmy** 

**Tax Assessment** 

ITR Type -

If you are a Proprietor exempted from filing ITR, please update and verfiy GSTIN of your Registered Office Location.

Fill the information on the grid below as per instruction given here. Information entered in the grid shall be validated with Income Tax database for correctness. Misleading or wrong information will lead to rejection of your registration with GeM.Select appropriate assessment year from the drop-down.For each of the assessment year enter the information on the subsequent columns as following:

- Acknowledgement No. for ITR Enter the correct Acknowledge No. in this field as submitted in the ITR 6.
- . Sale/Gross Receipts of Business Net of returns and refunds and duty of taxes if any as submitted in Part A P&L 1. A iv of ITR  $-6$ .
- Profit and gain from business or profession as submitted in Part B TI 2 iv of ITR 6.
- . In case your date of incorporation is more than 24 months and your are not providing your ITR records then you will not be able to participate in Bids. Your turnover also will not reflect in the Market.

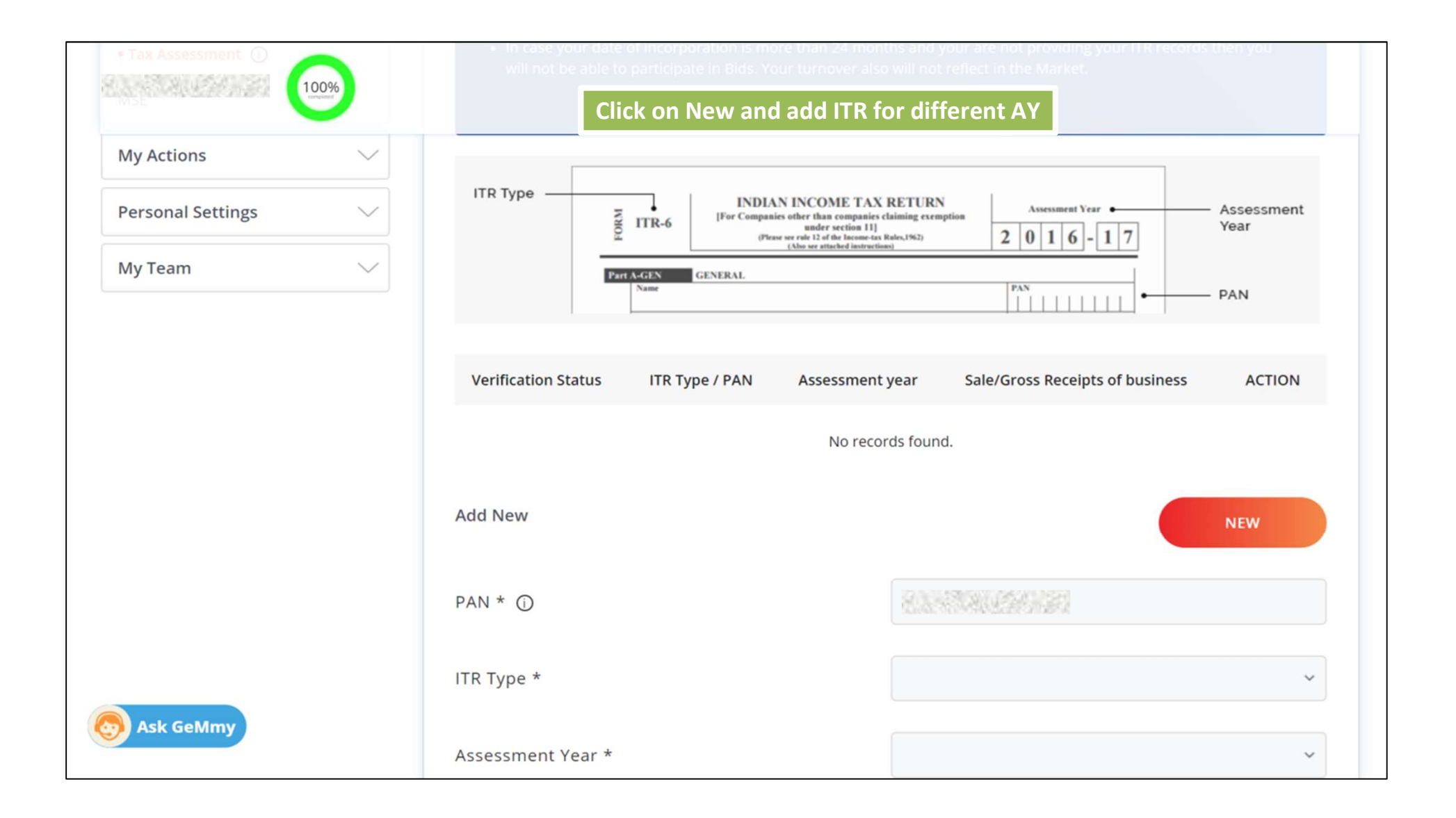

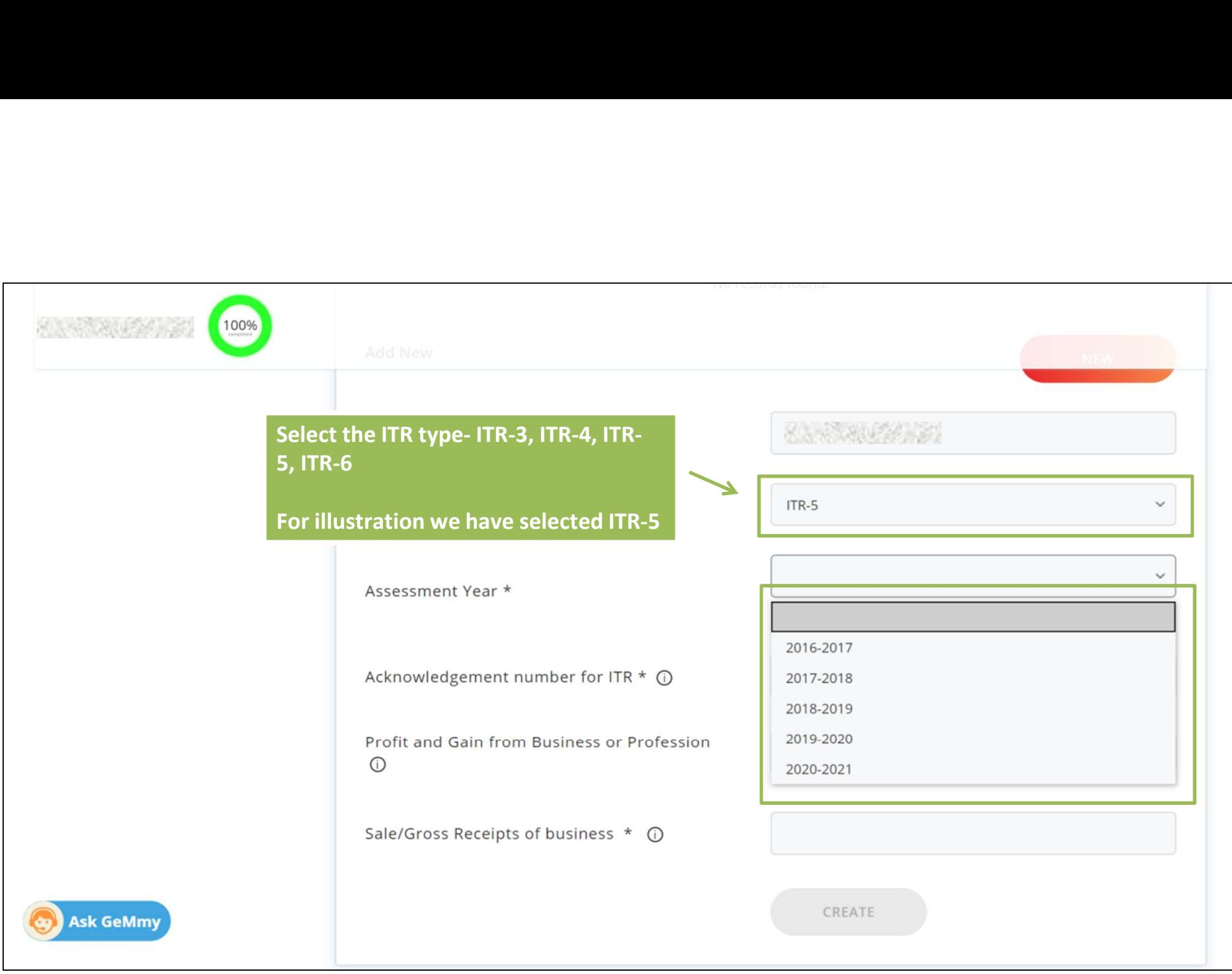

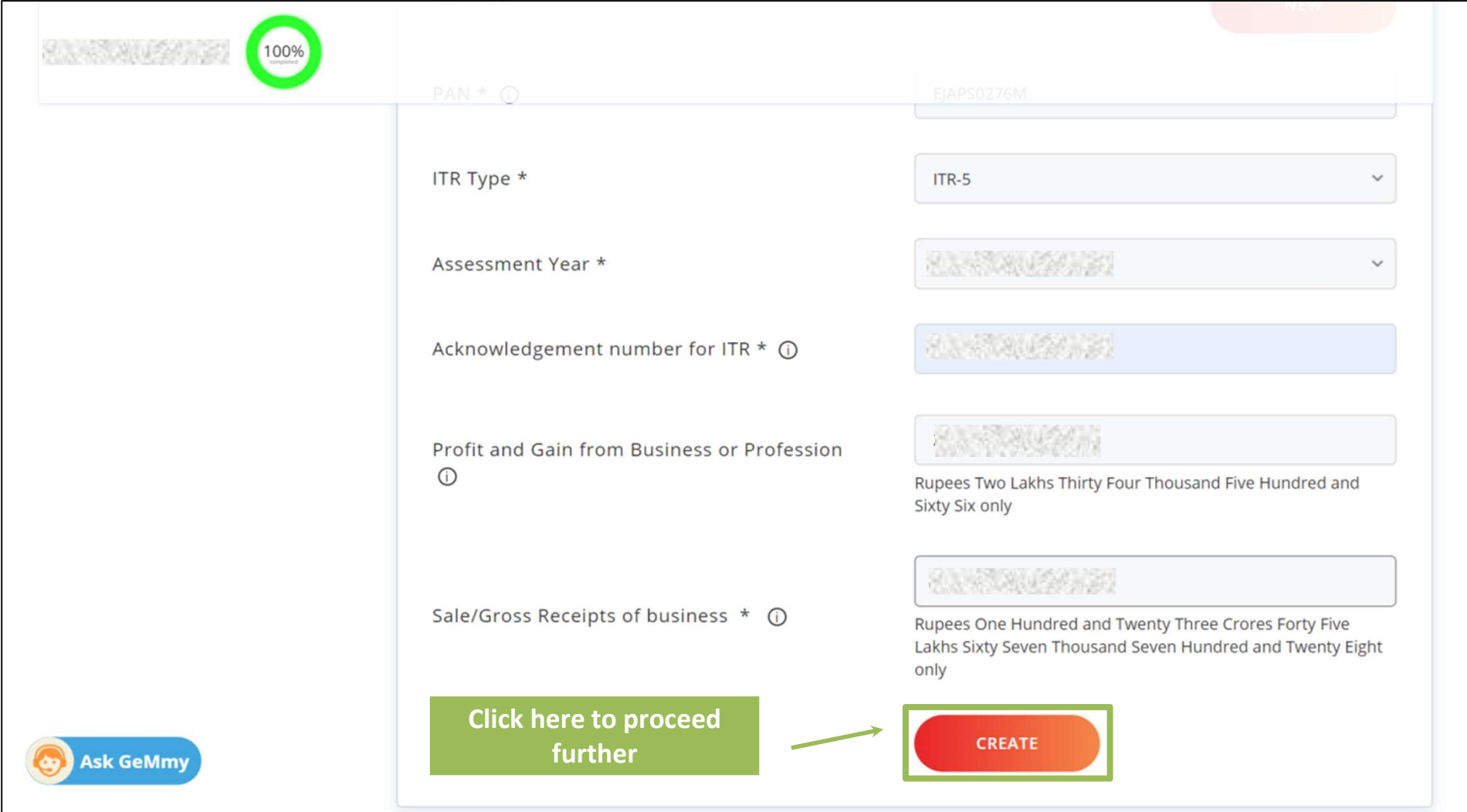

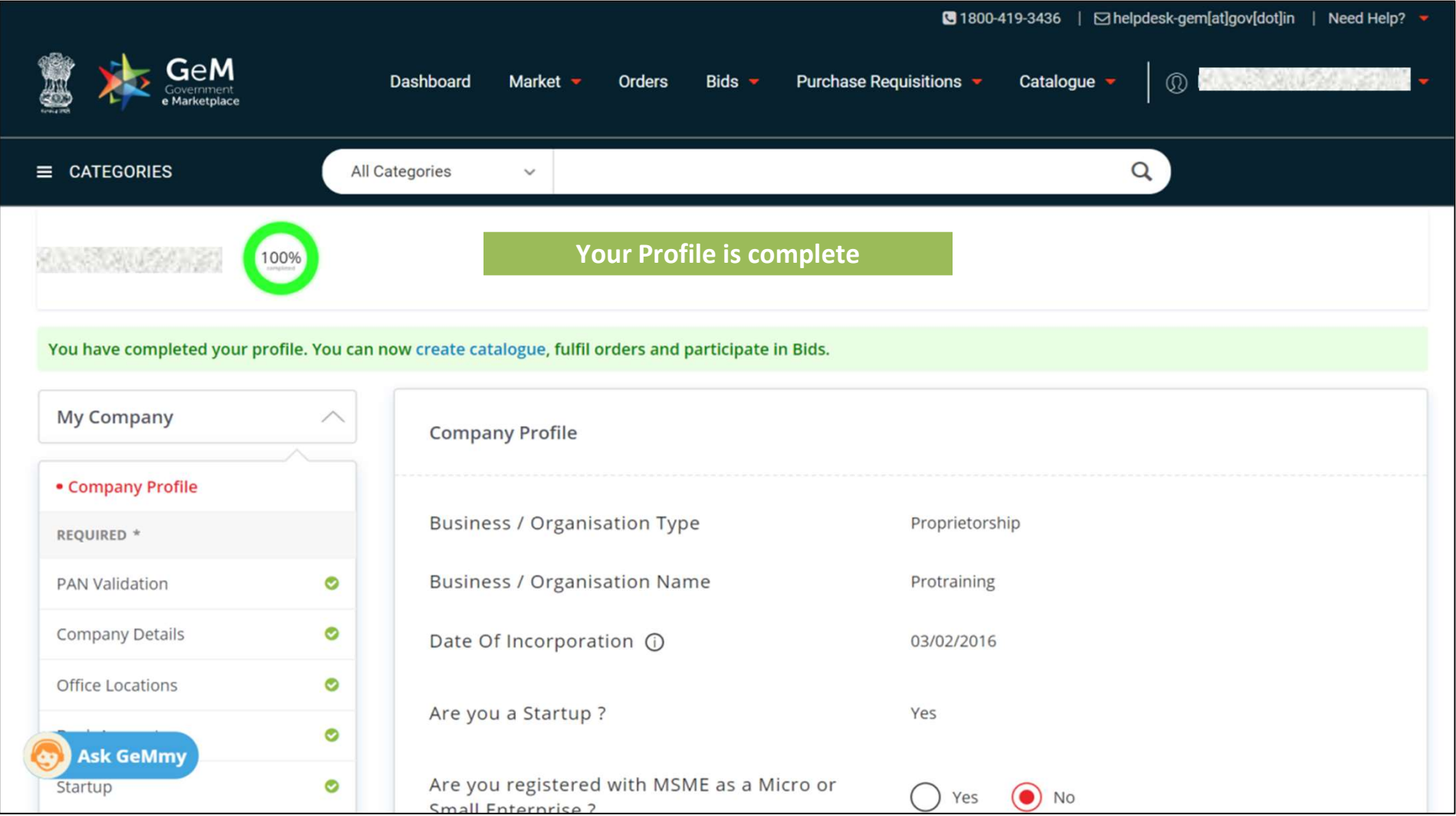

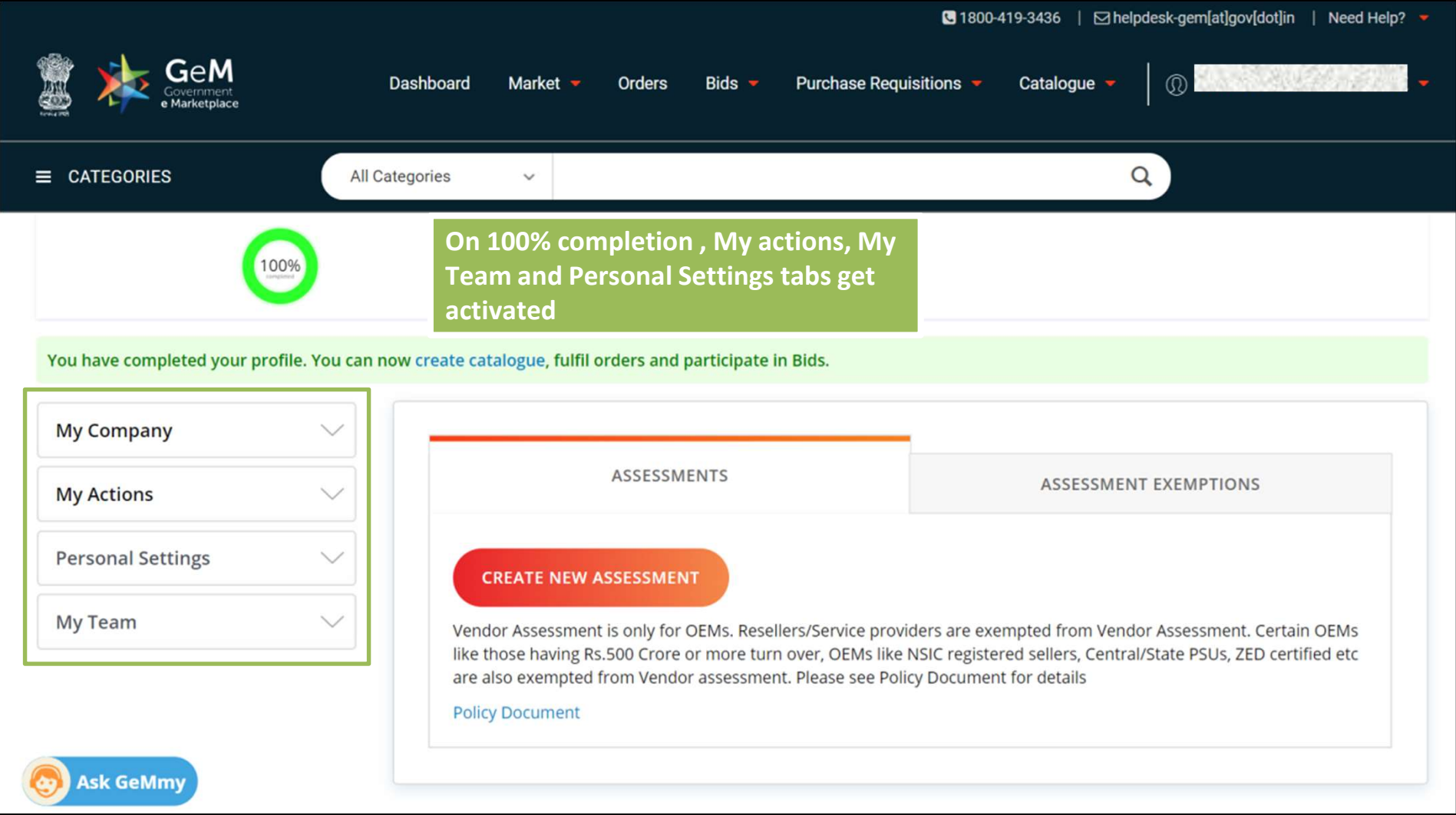

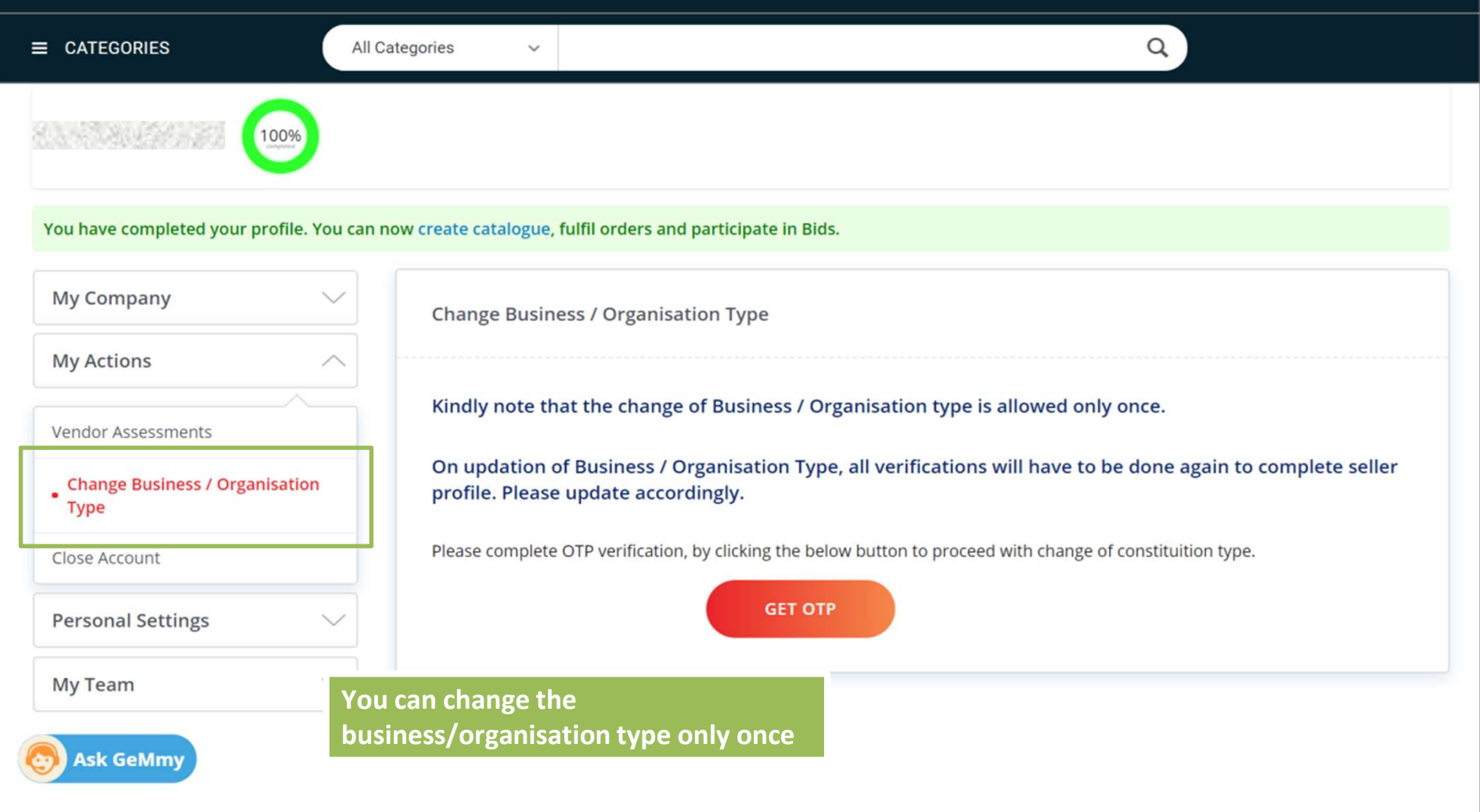

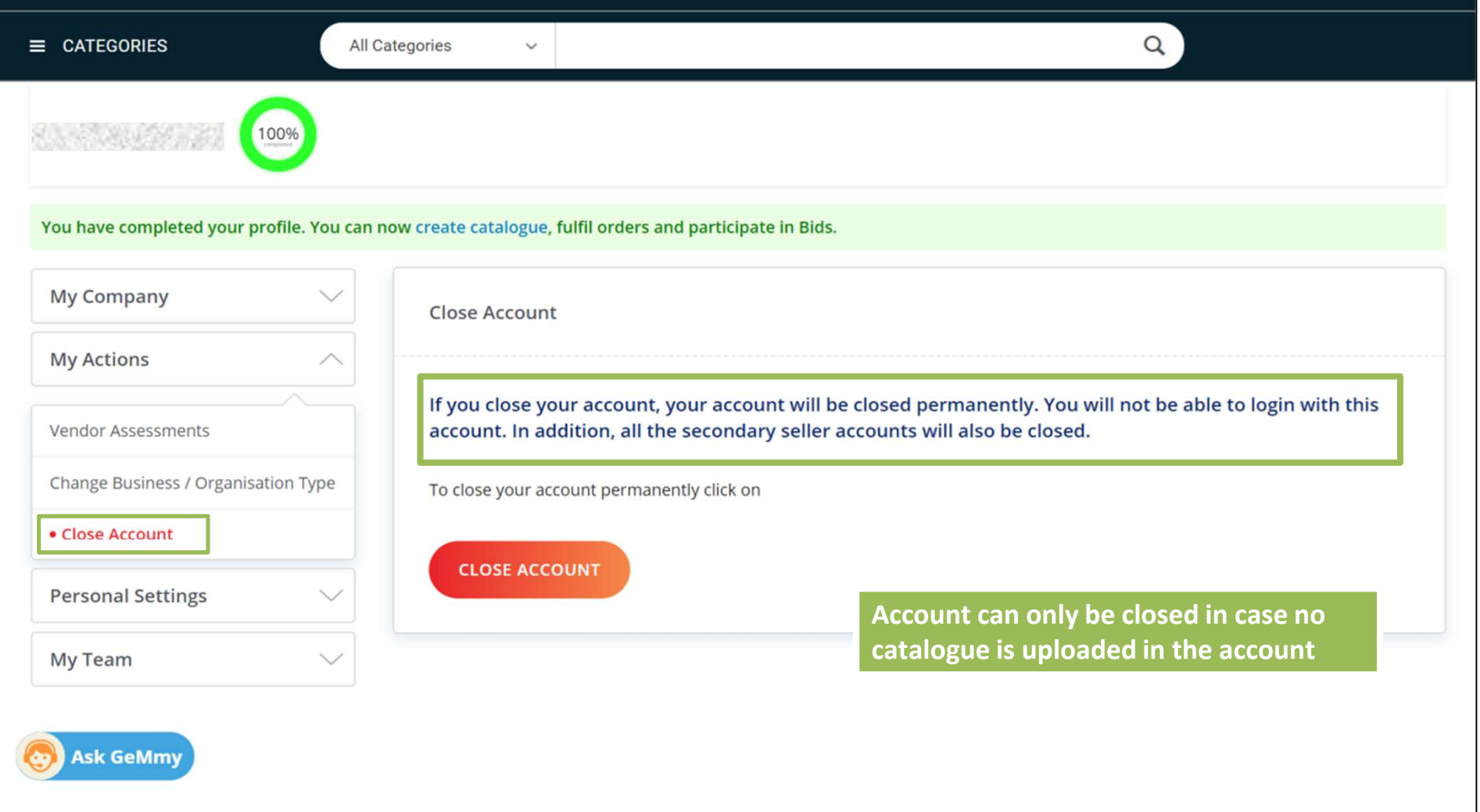

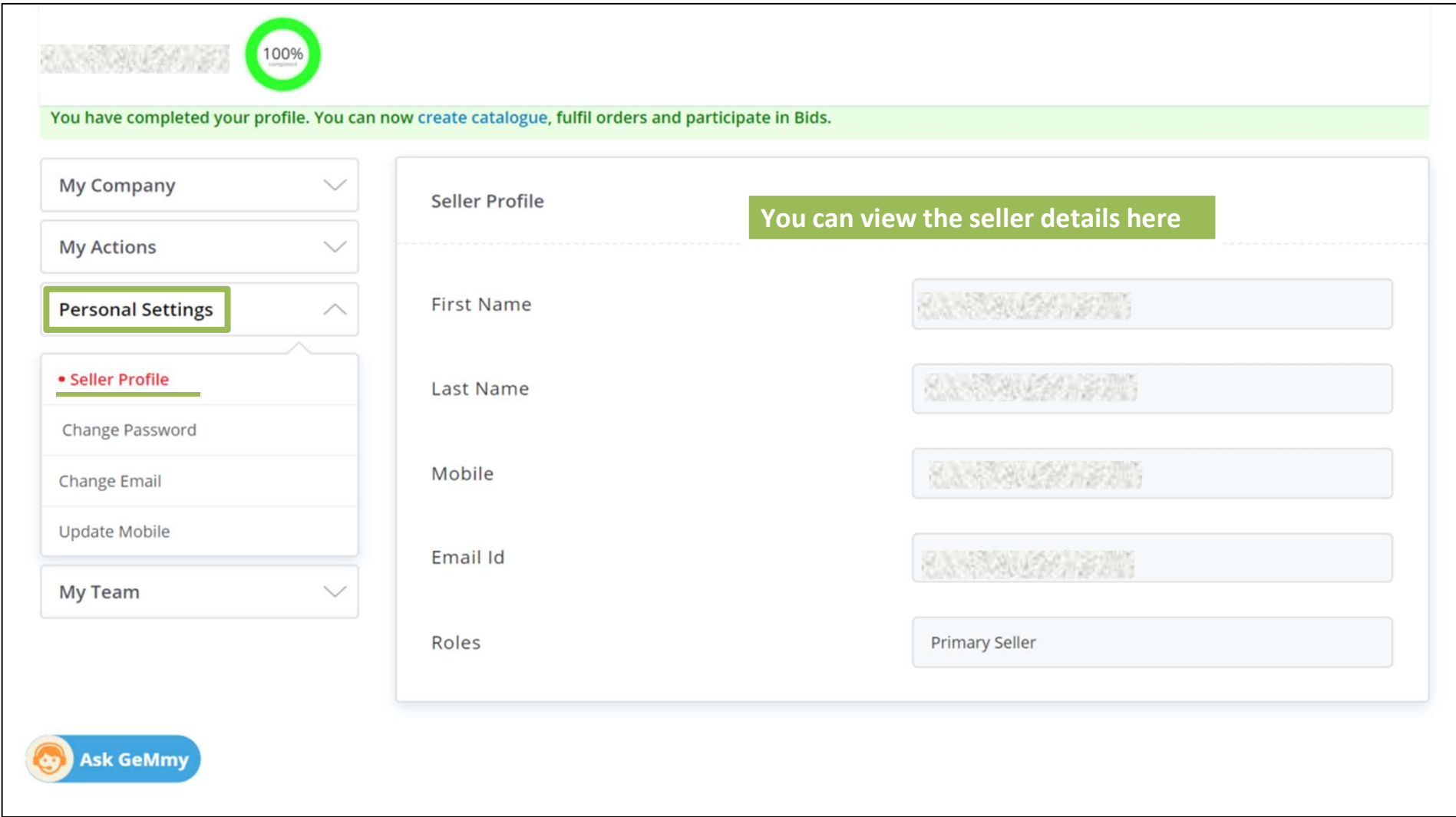

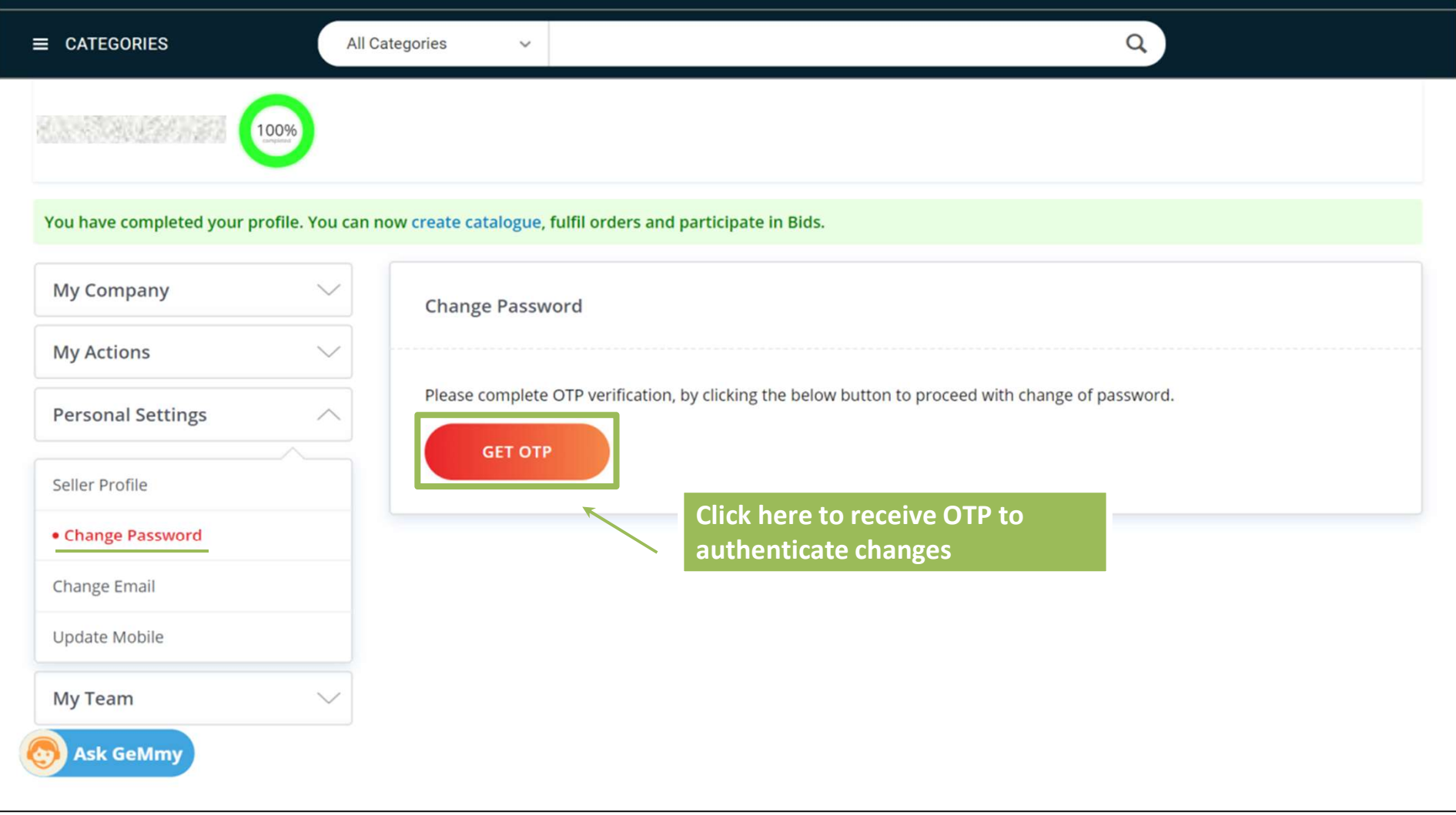

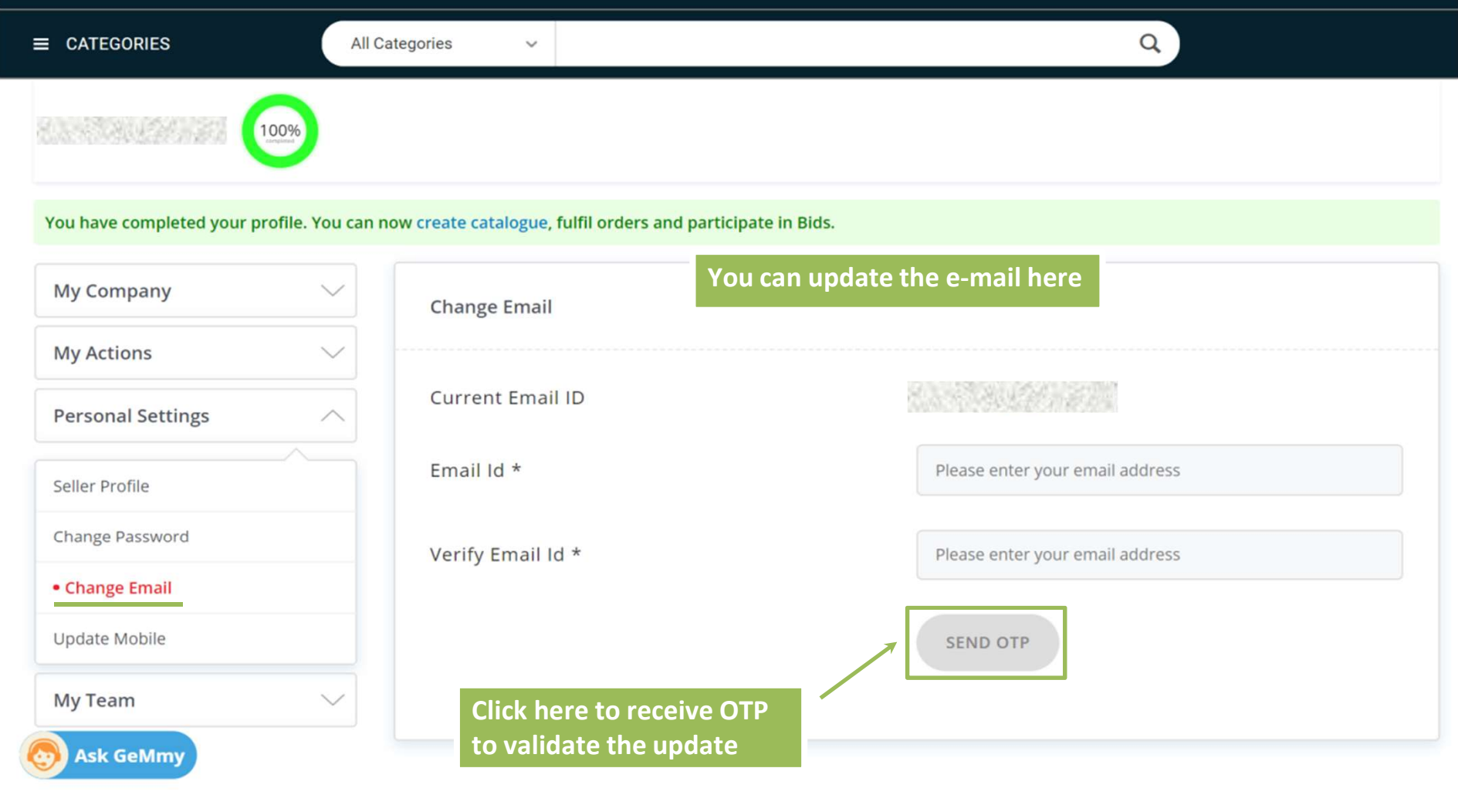

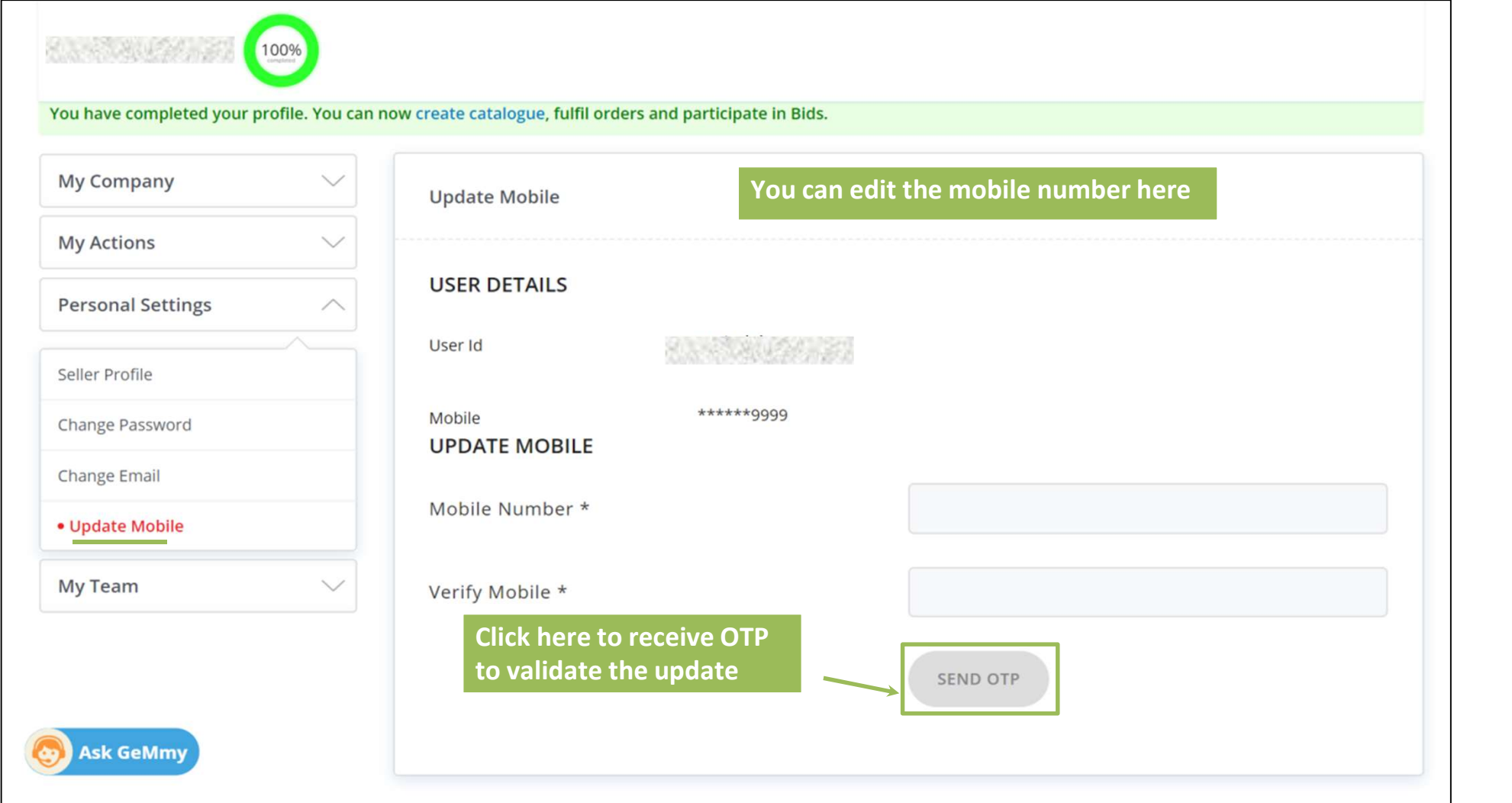

![](_page_65_Picture_6.jpeg)

![](_page_66_Picture_9.jpeg)

![](_page_67_Picture_11.jpeg)

![](_page_68_Picture_12.jpeg)

![](_page_69_Picture_0.jpeg)